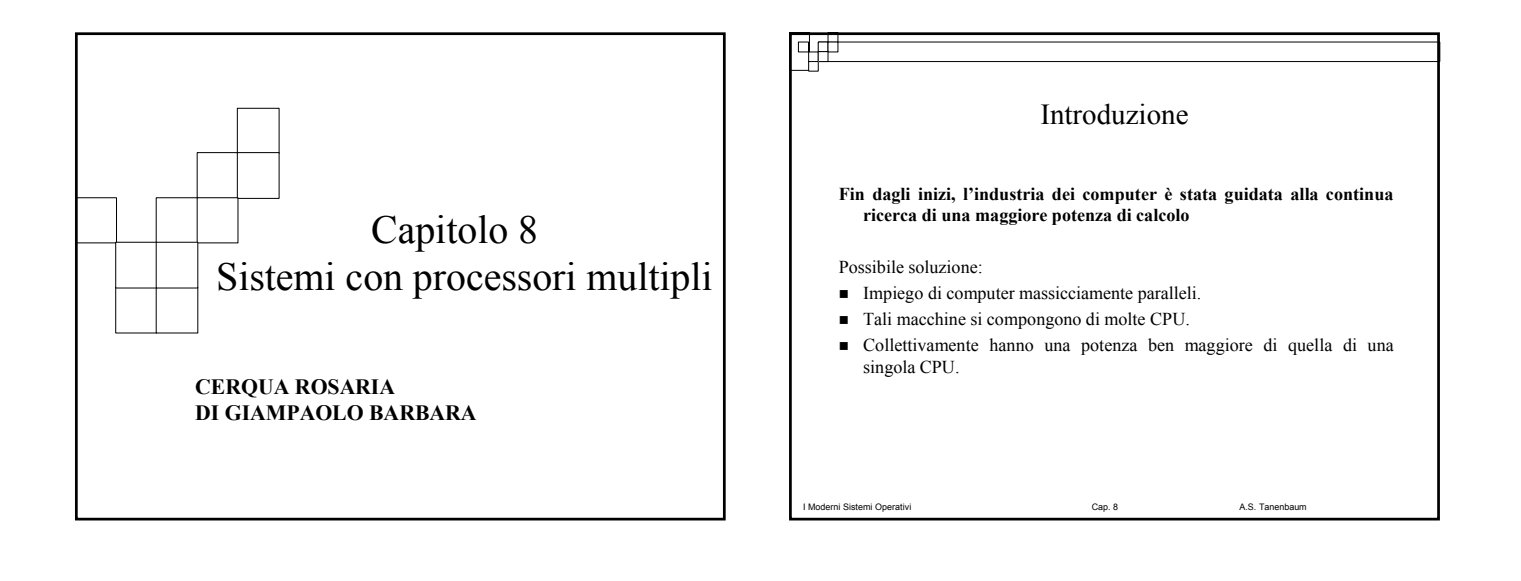

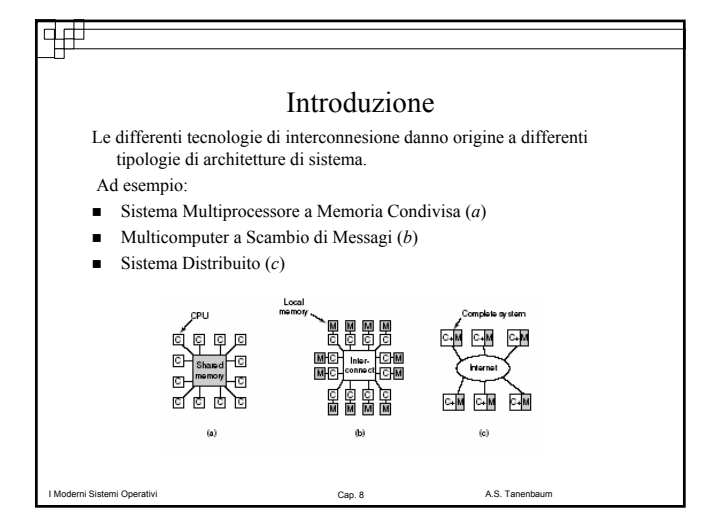

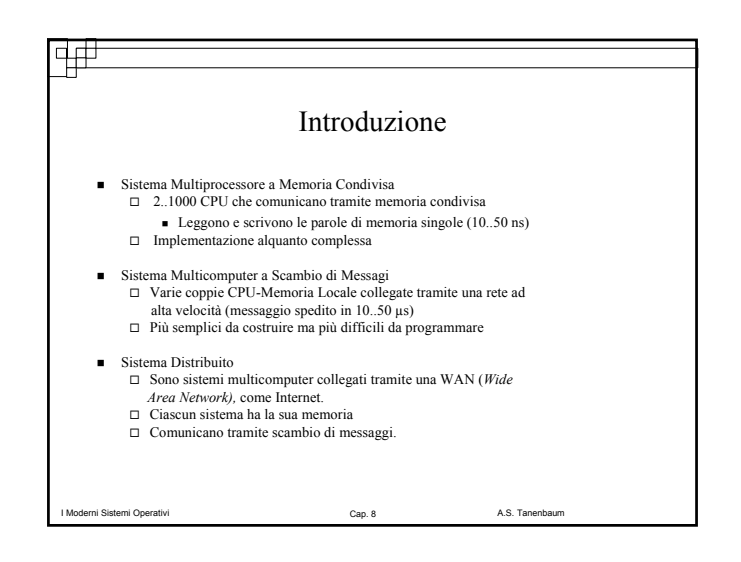

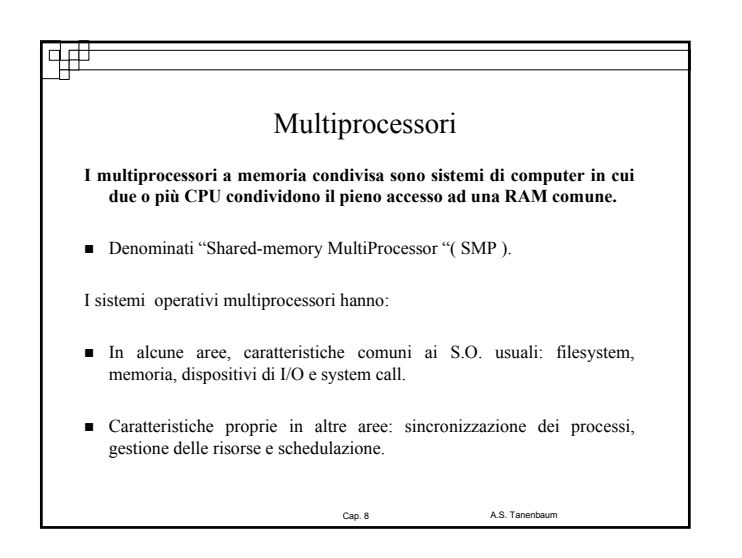

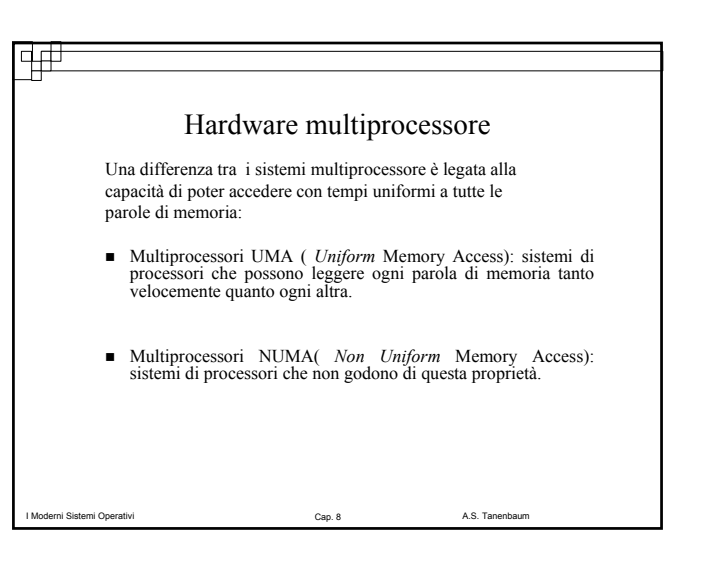

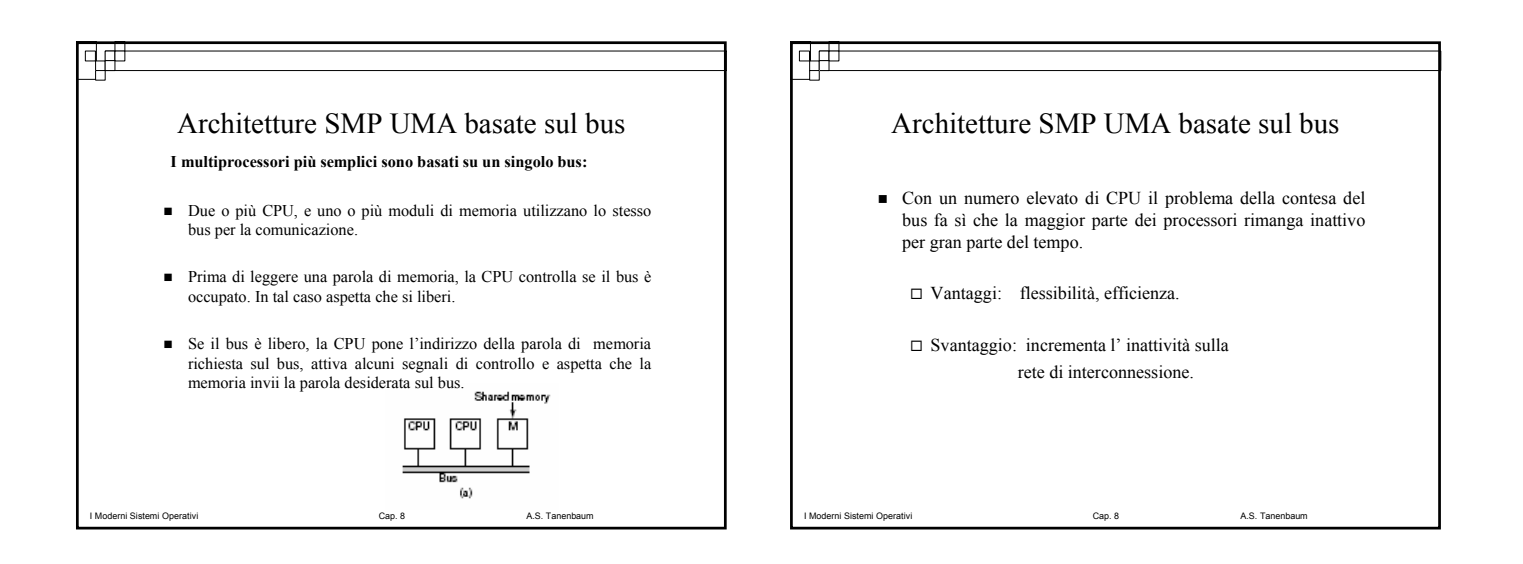

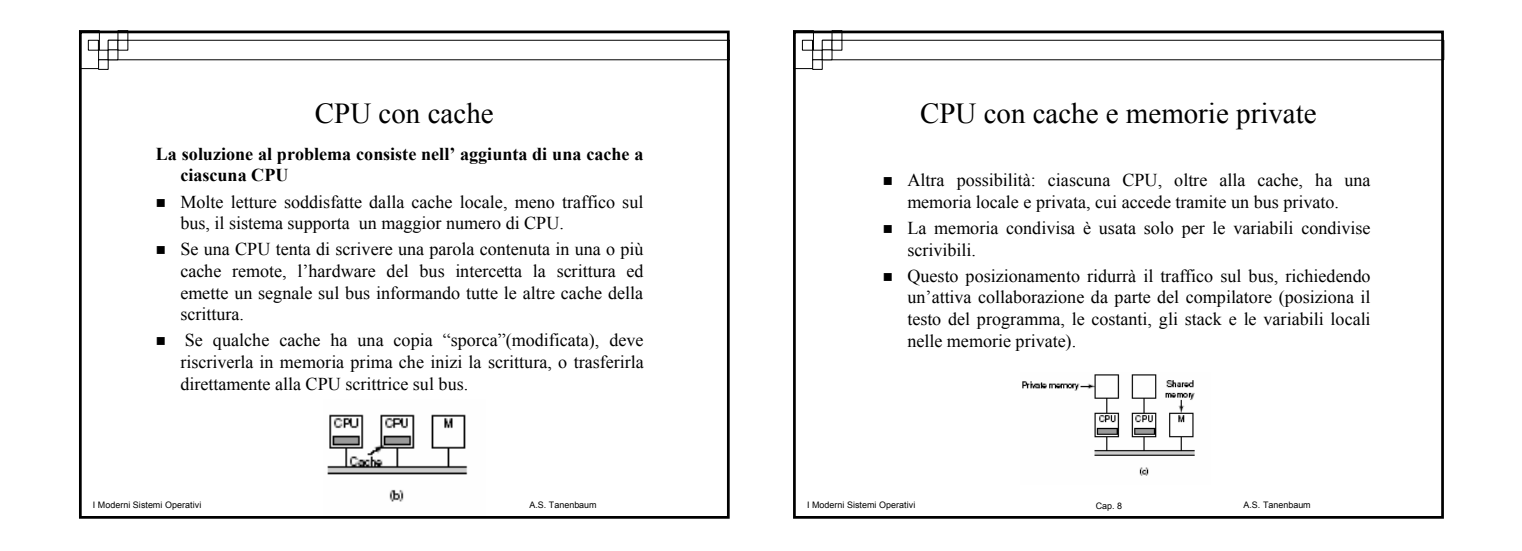

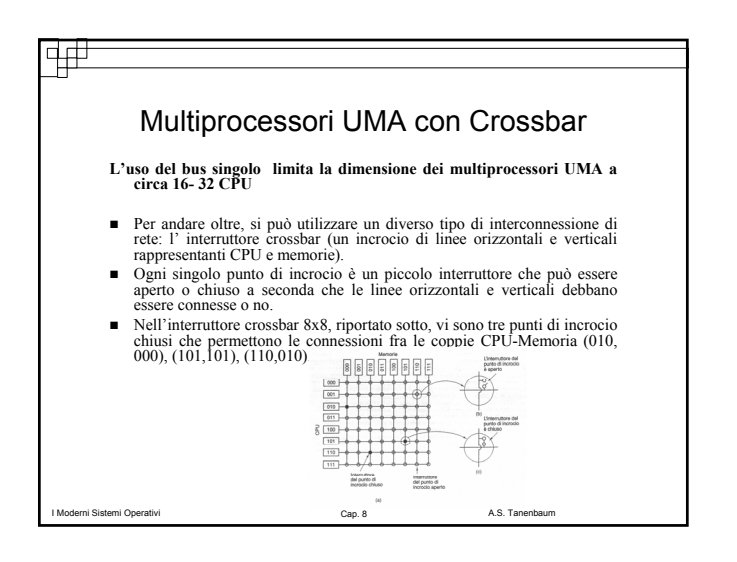

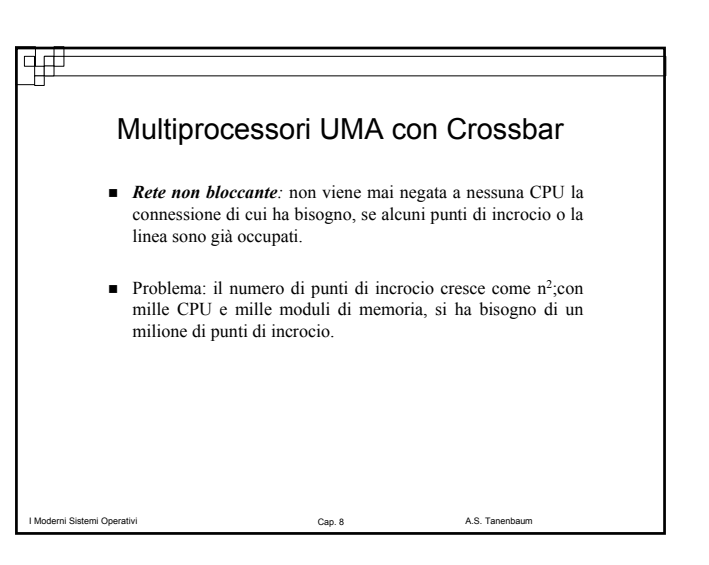

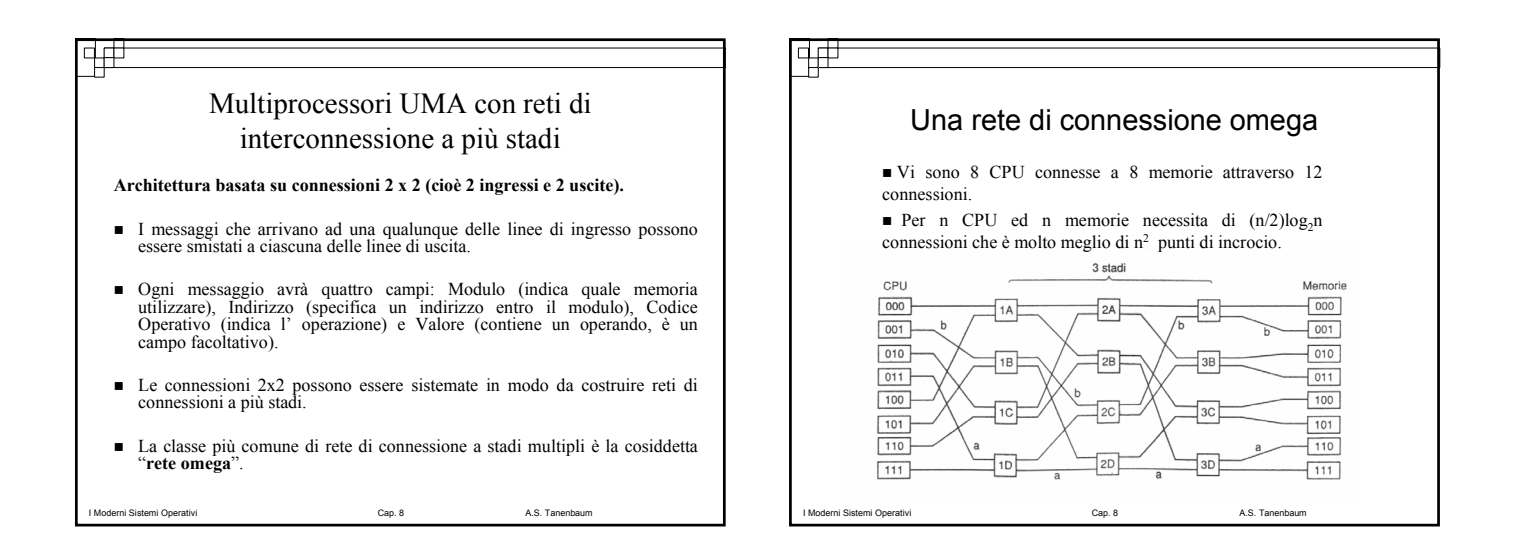

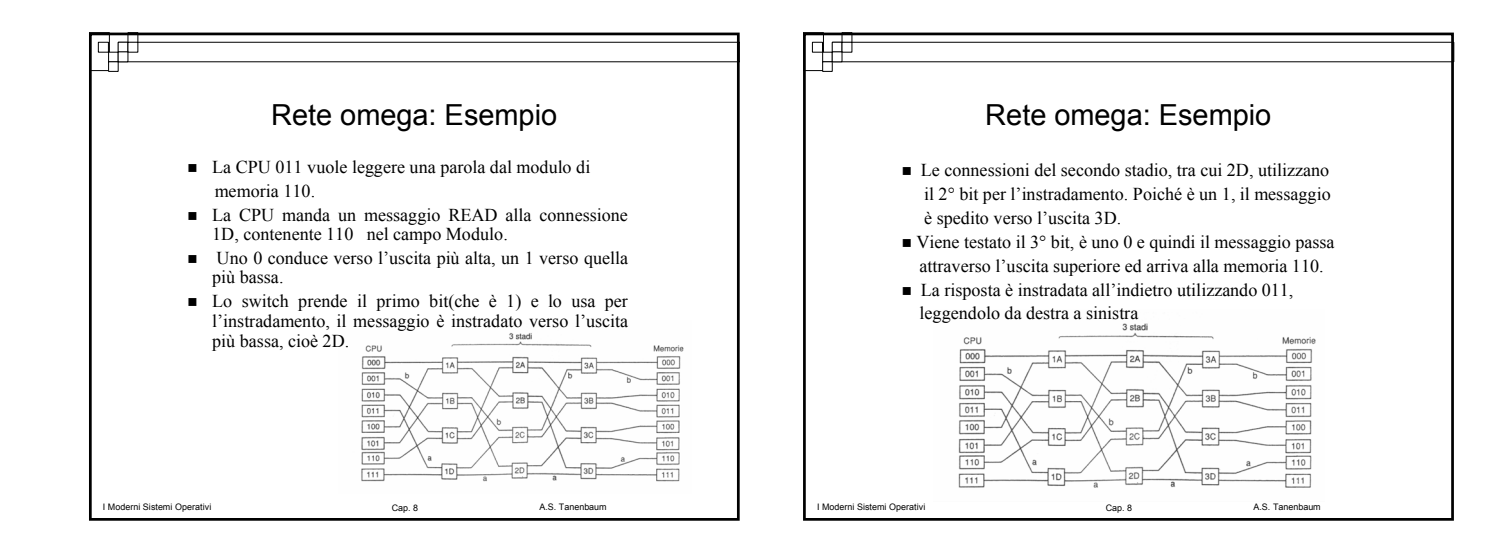

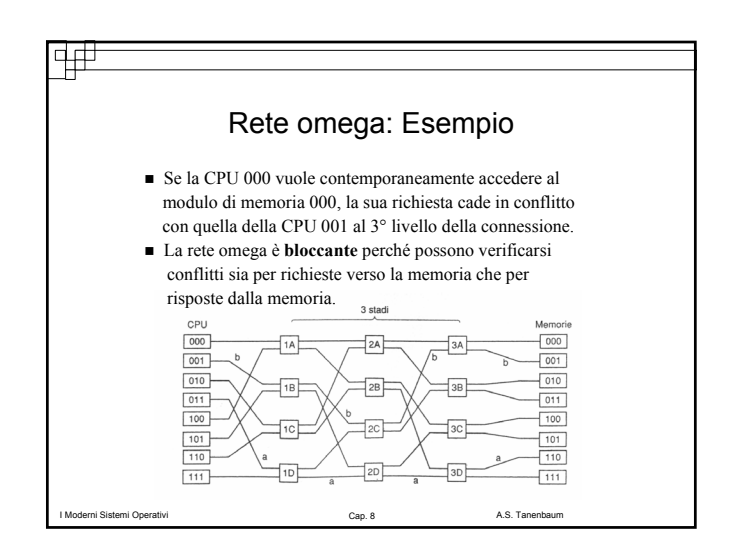

#### विक्

#### Analisi delle architetture SMP UMA basate su bus

- I multiprocessori UMA a bus singolo sono generalmente limitati a non più di poche dozzine di CPU.
- crossbar o basati su connessioni richiedono I multiprocessori<br>hardware(costoso).
- Per avere sistemi multiprocessore con un numero elevato di CPU spesso si rinuncia all'idea che tutti i moduli di memoria abbiano lo stesso tempo di accesso.

I Moderni Sistemi Operativi Cap. 8 A.S. Tanenbaum Cap. 8 A.S. Tanenbaum

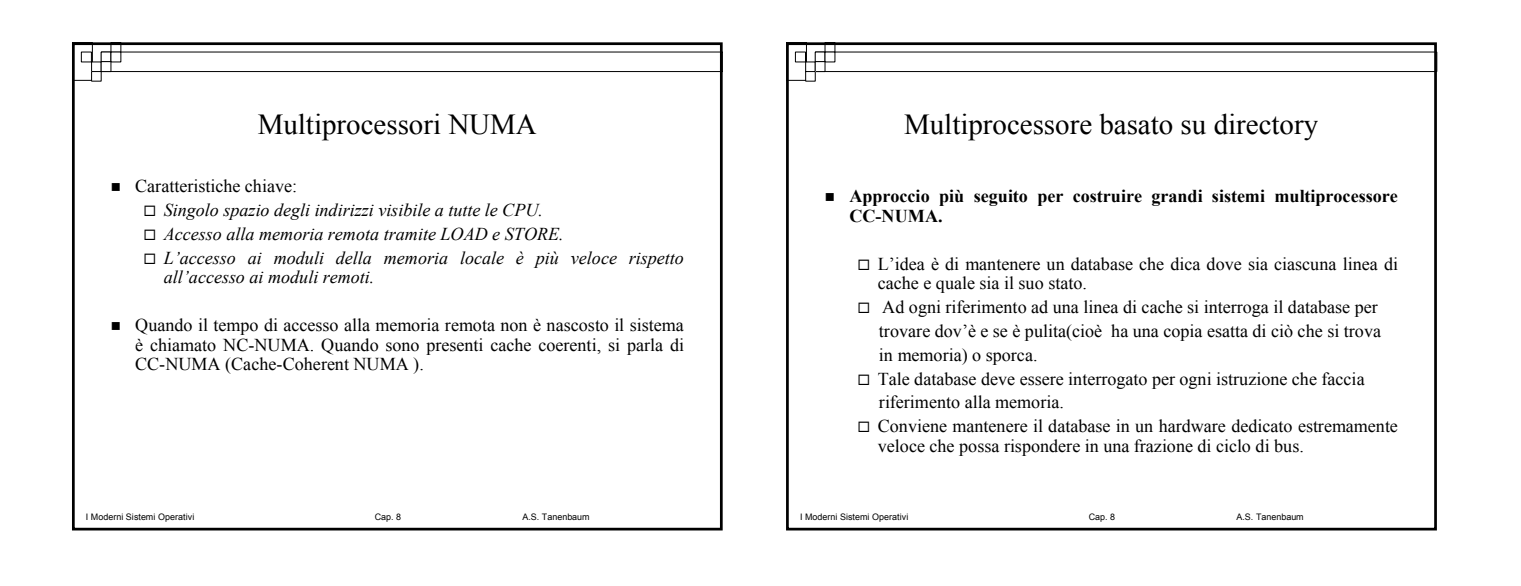

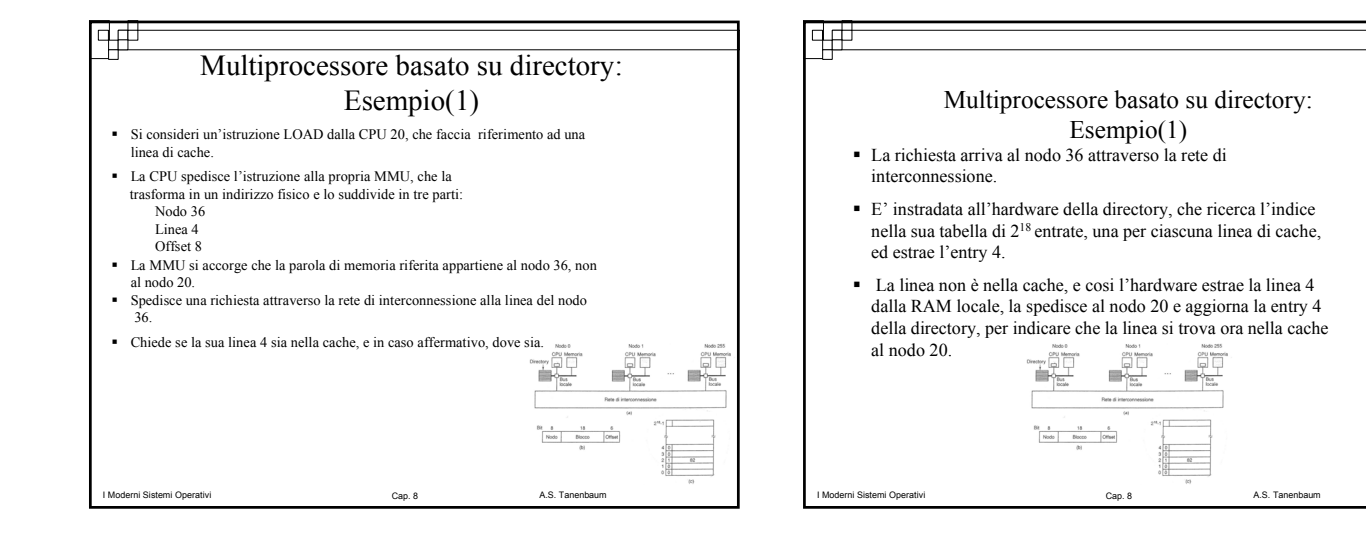

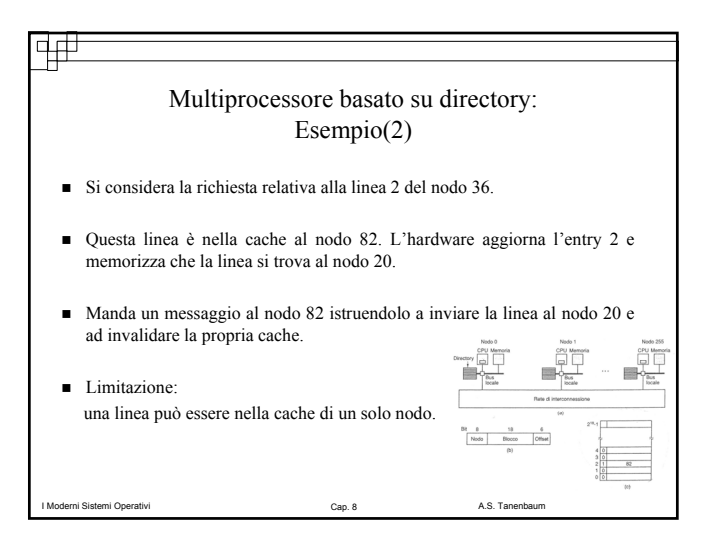

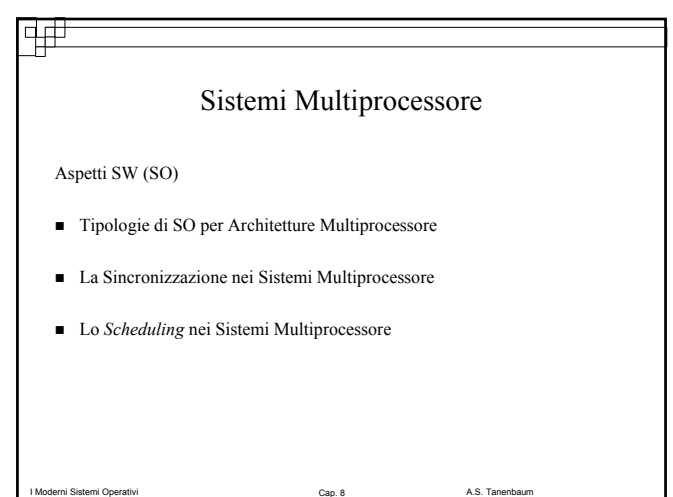

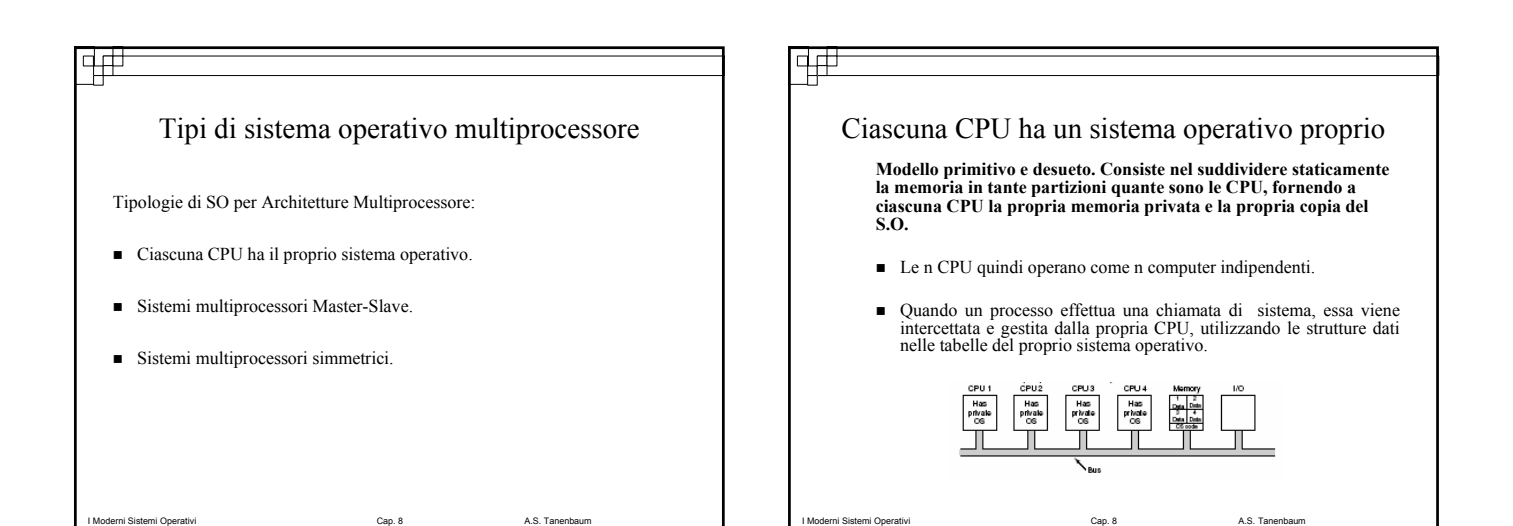

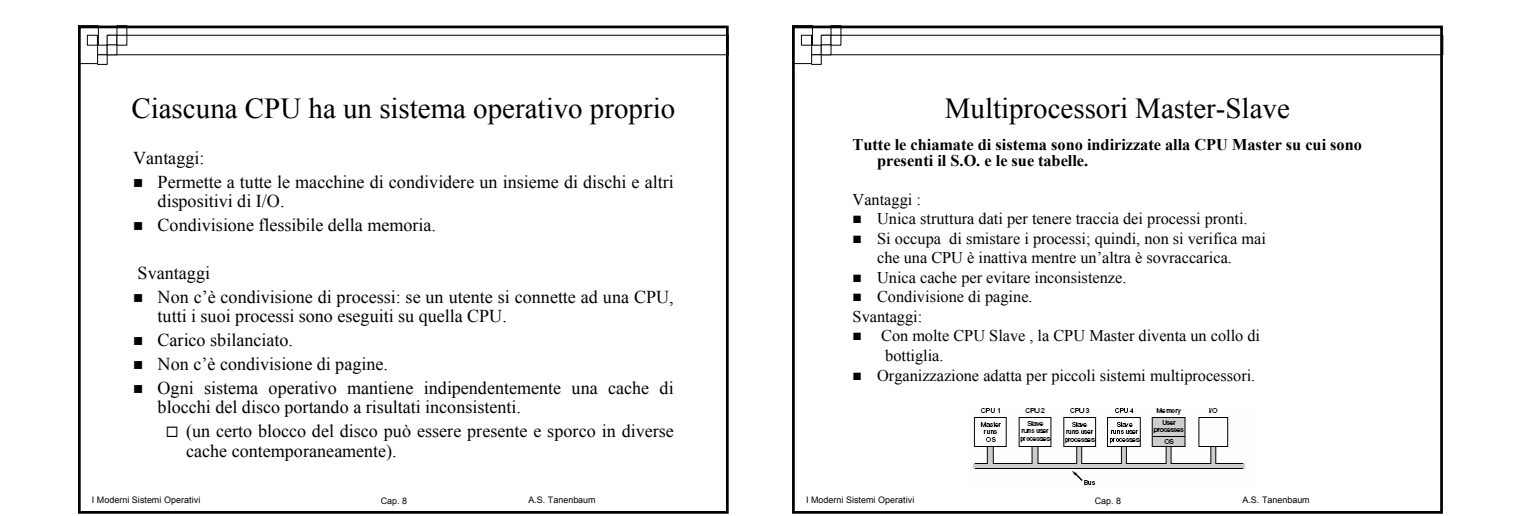

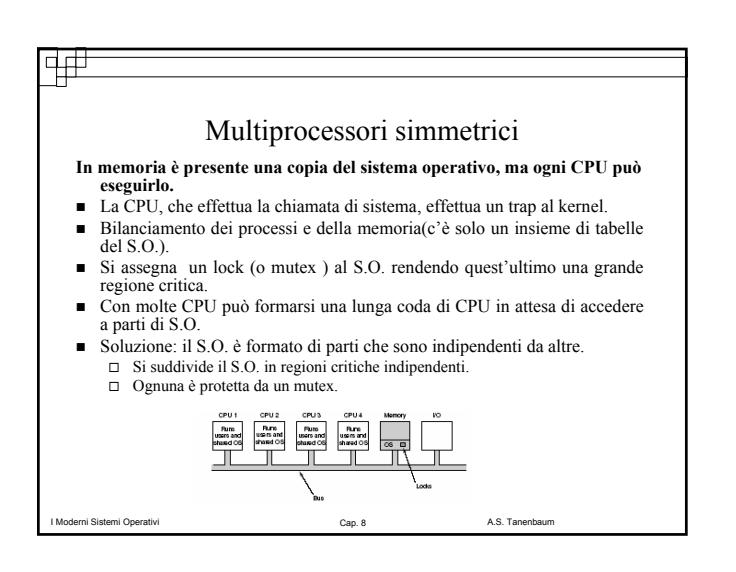

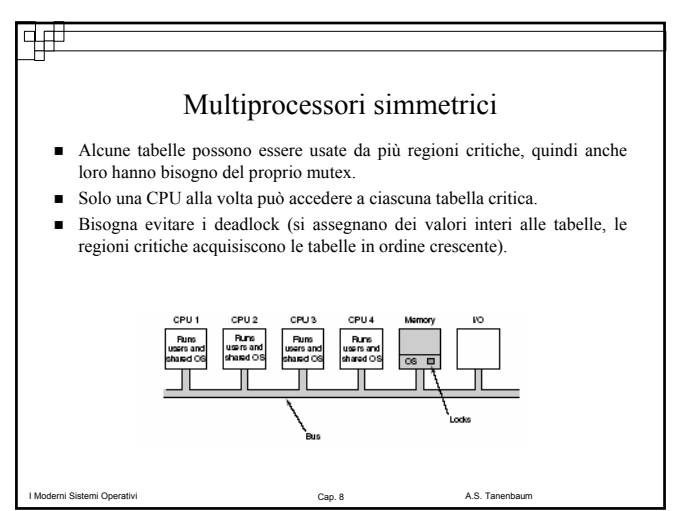

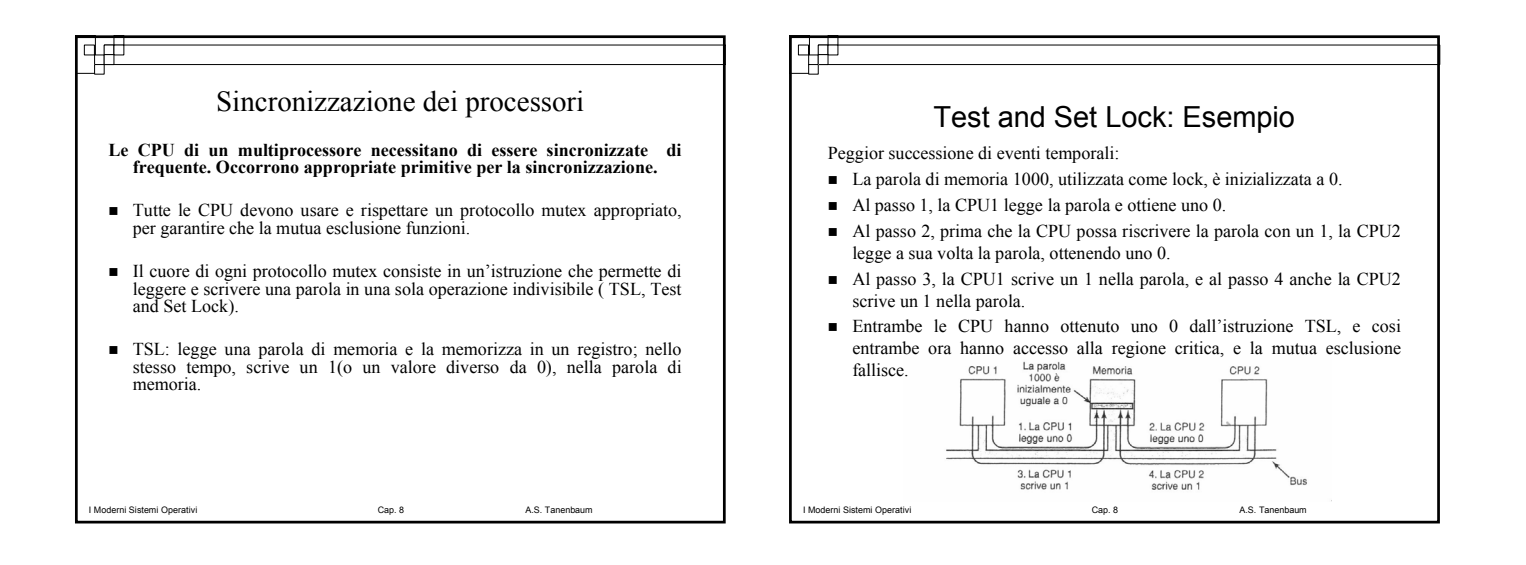

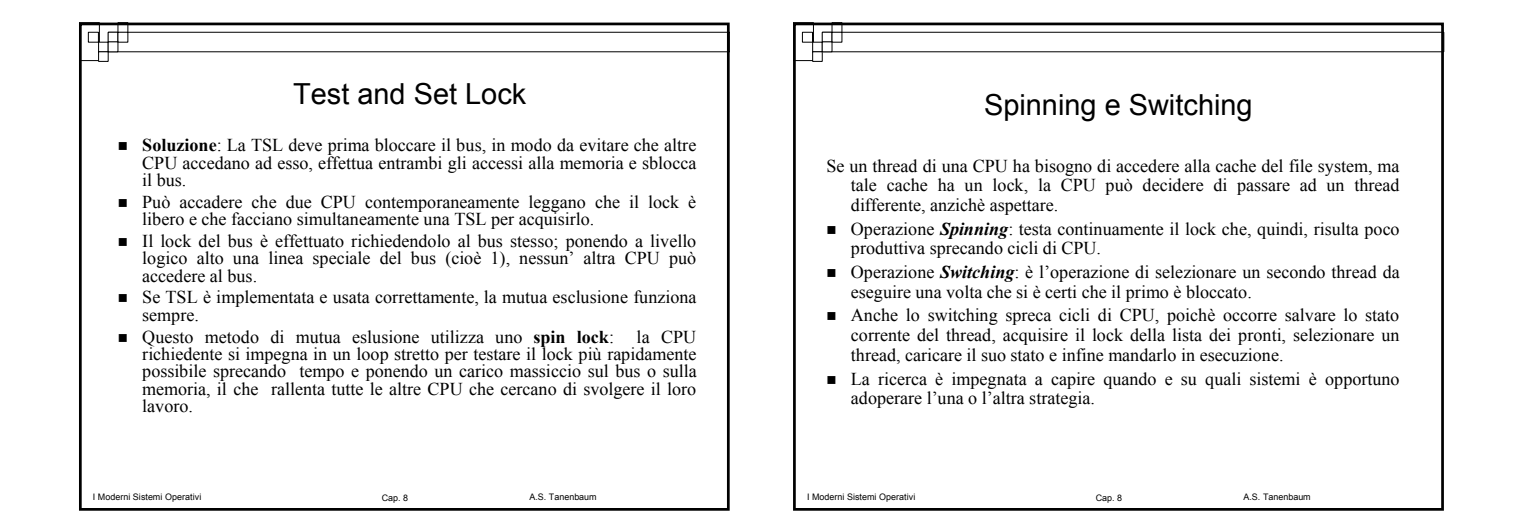

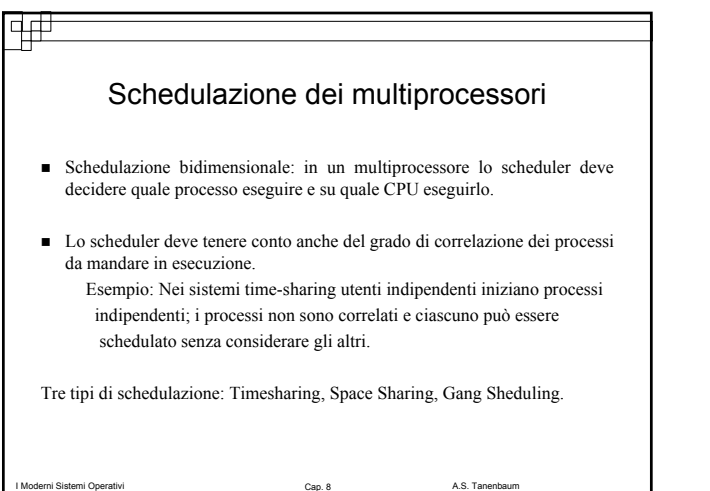

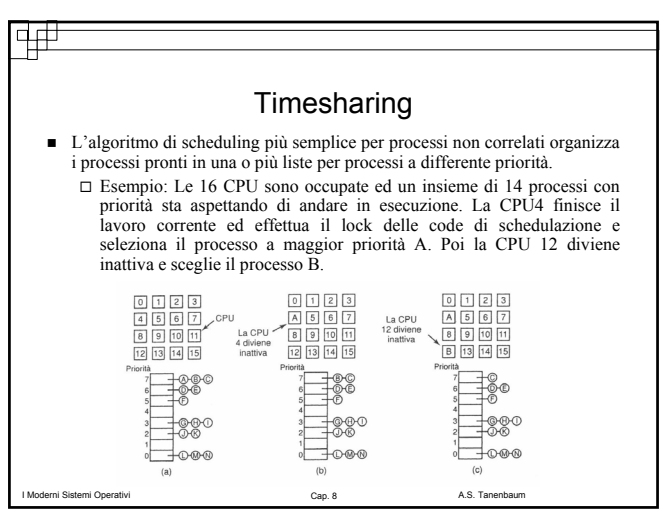

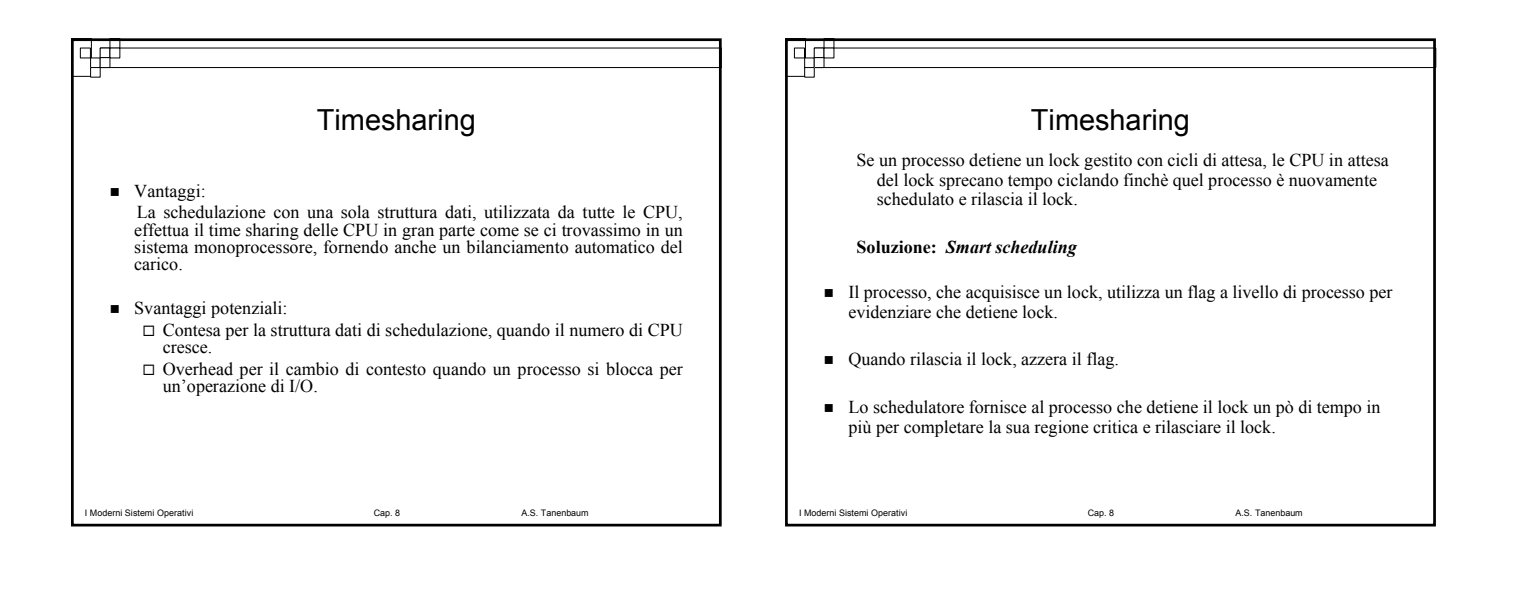

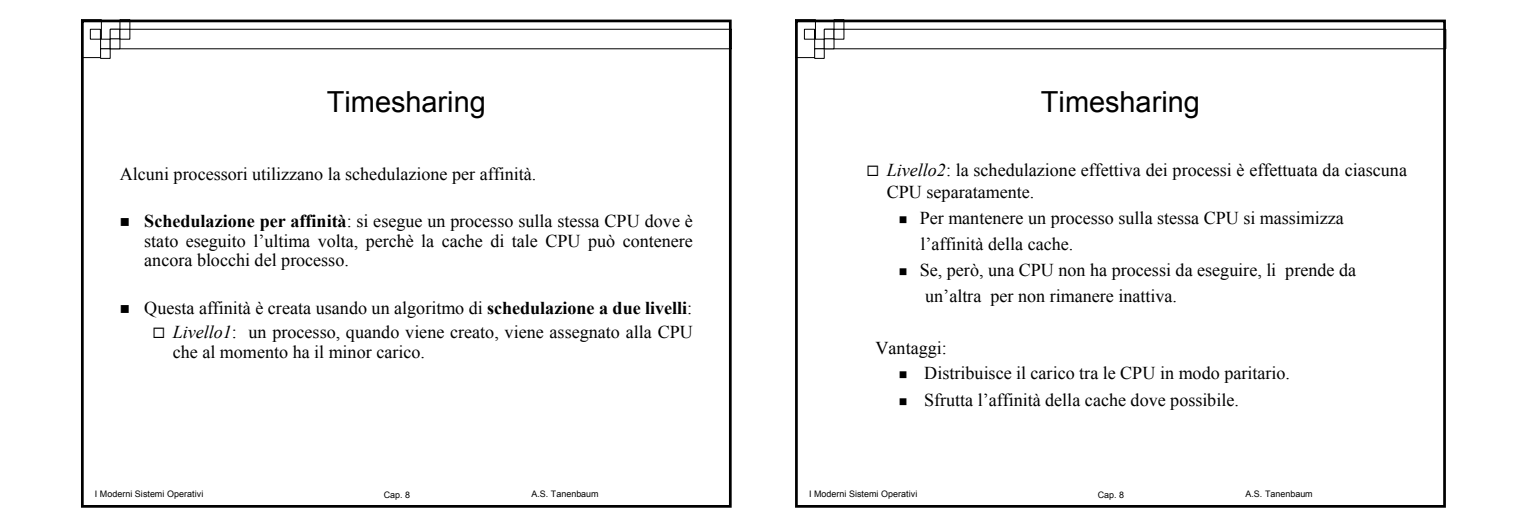

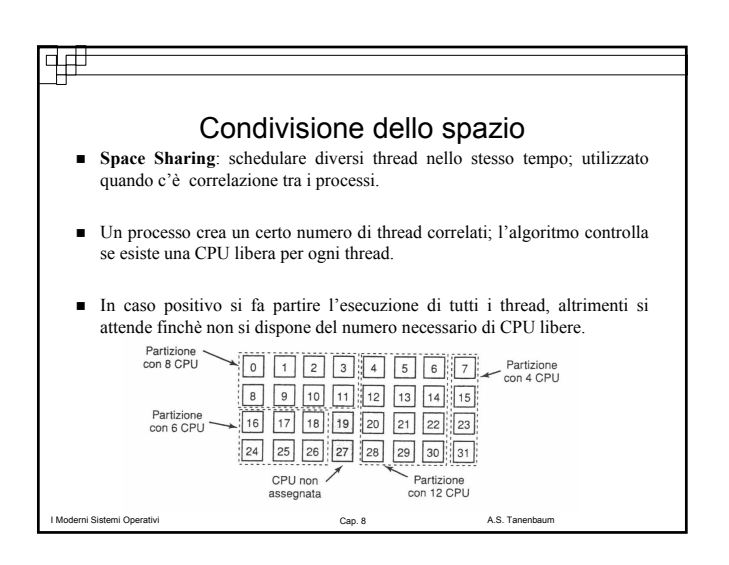

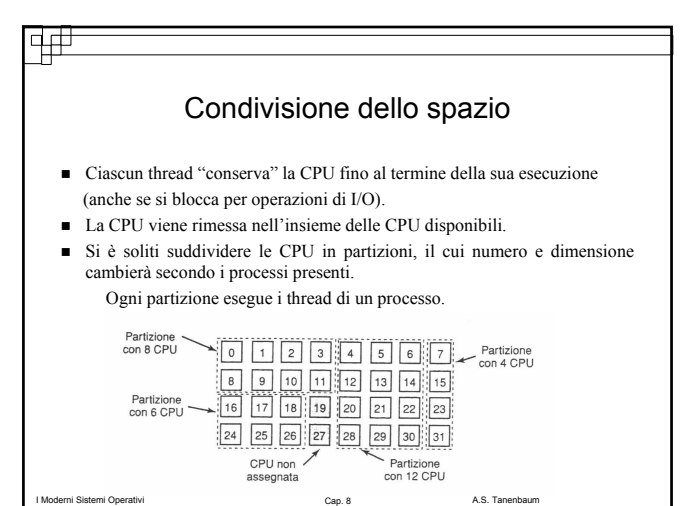

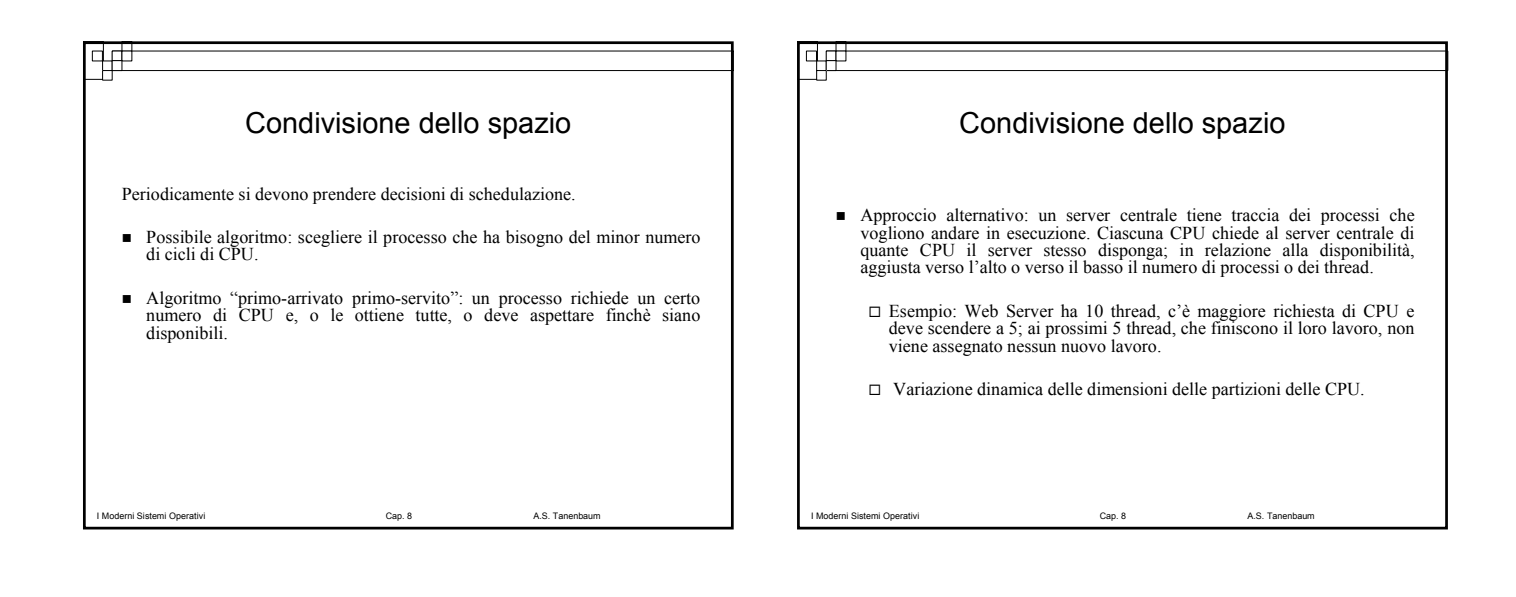

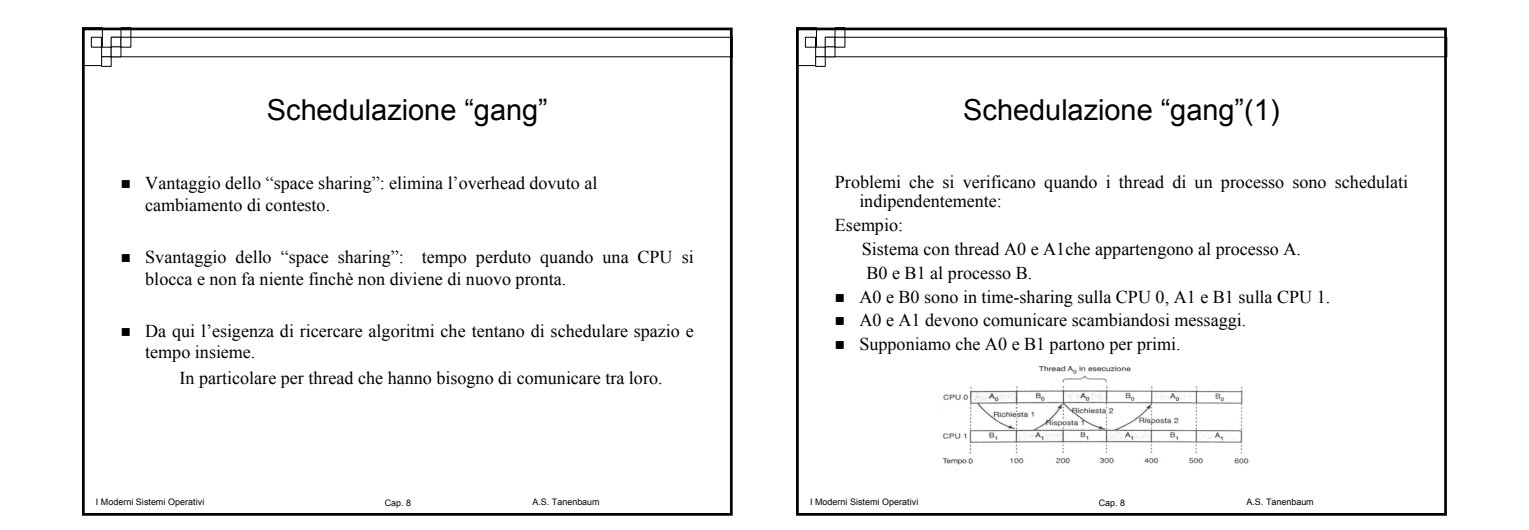

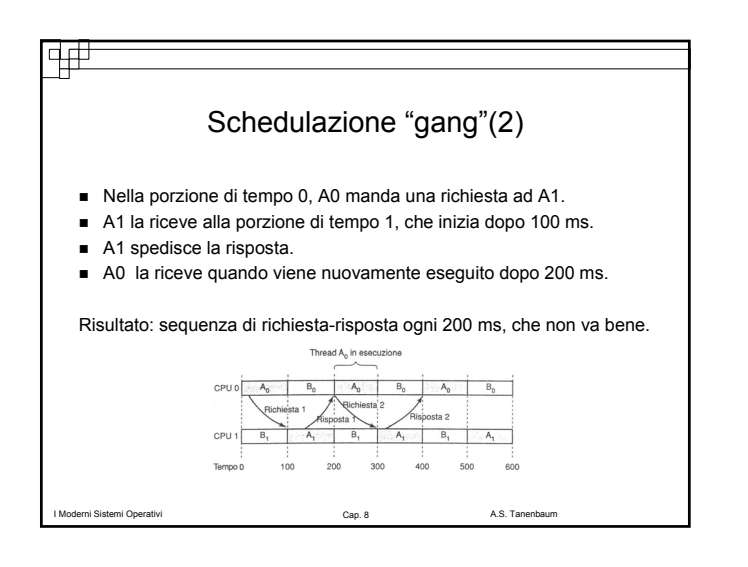

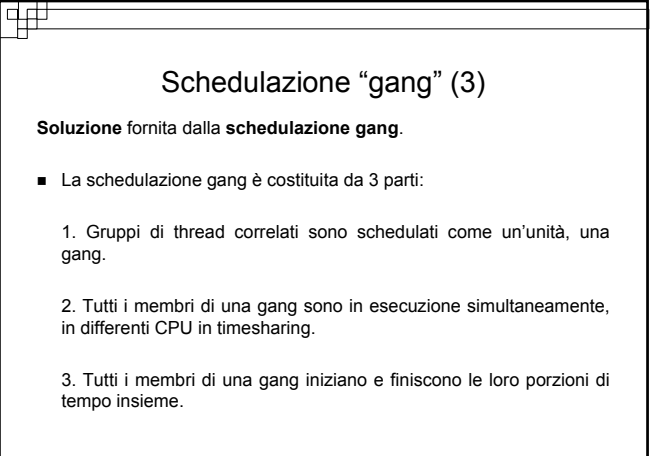

A.S. Tanenb

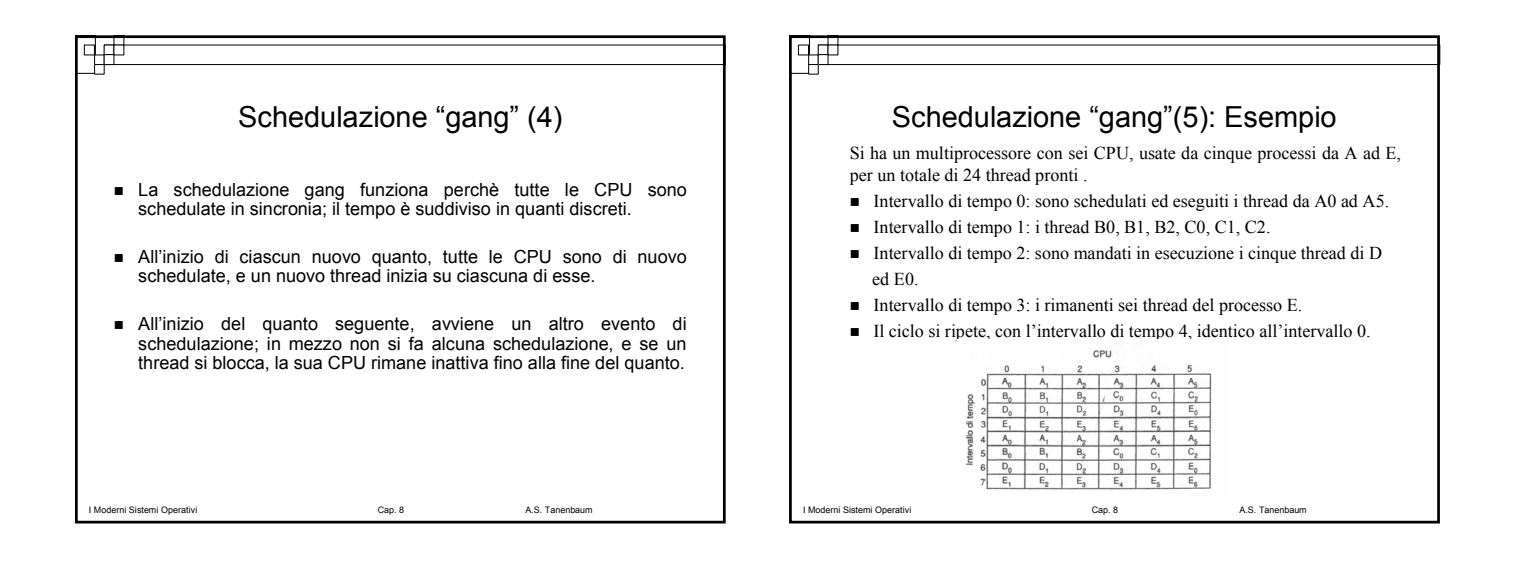

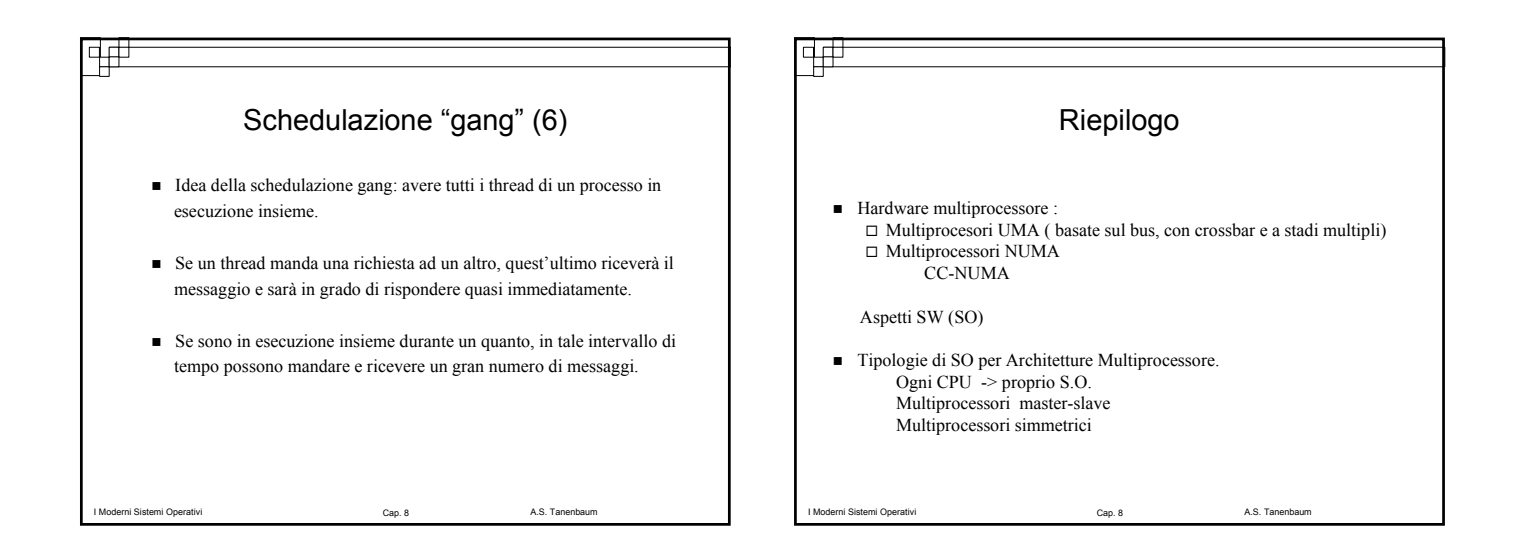

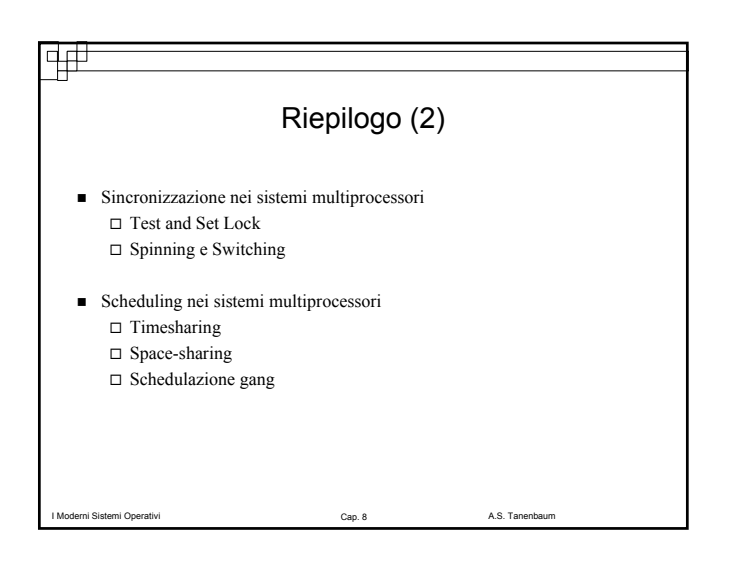

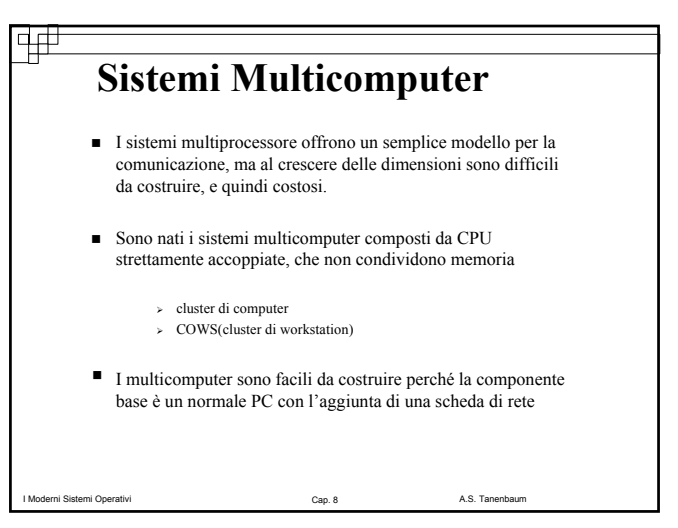

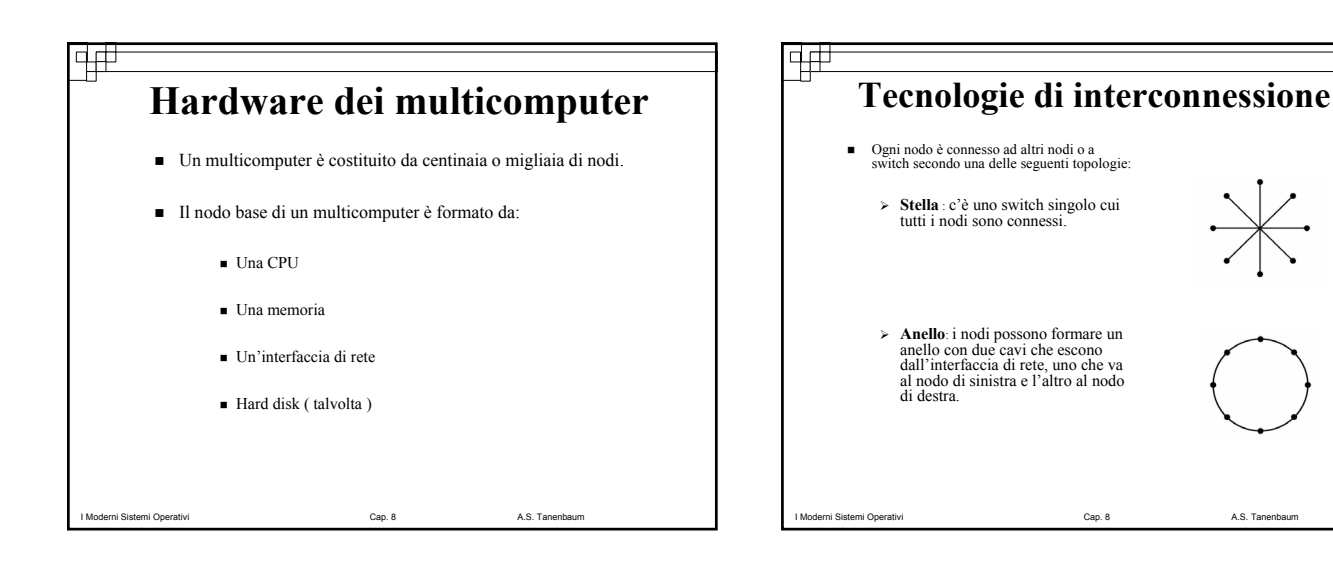

due nodi.

₩

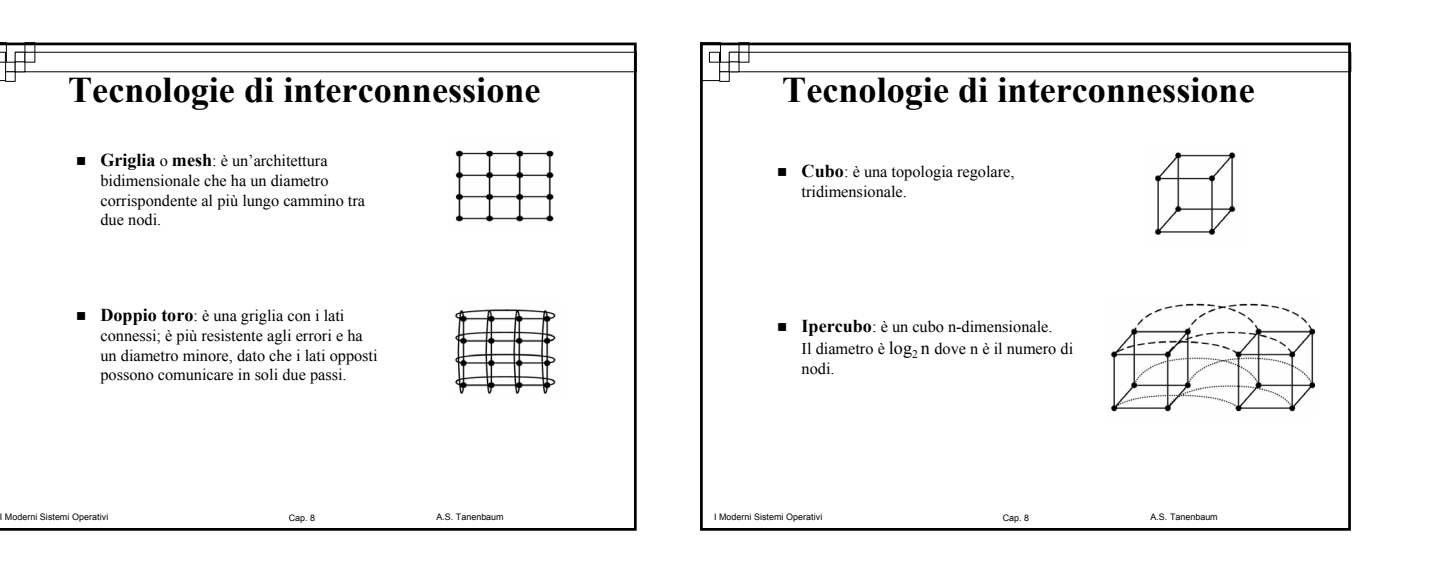

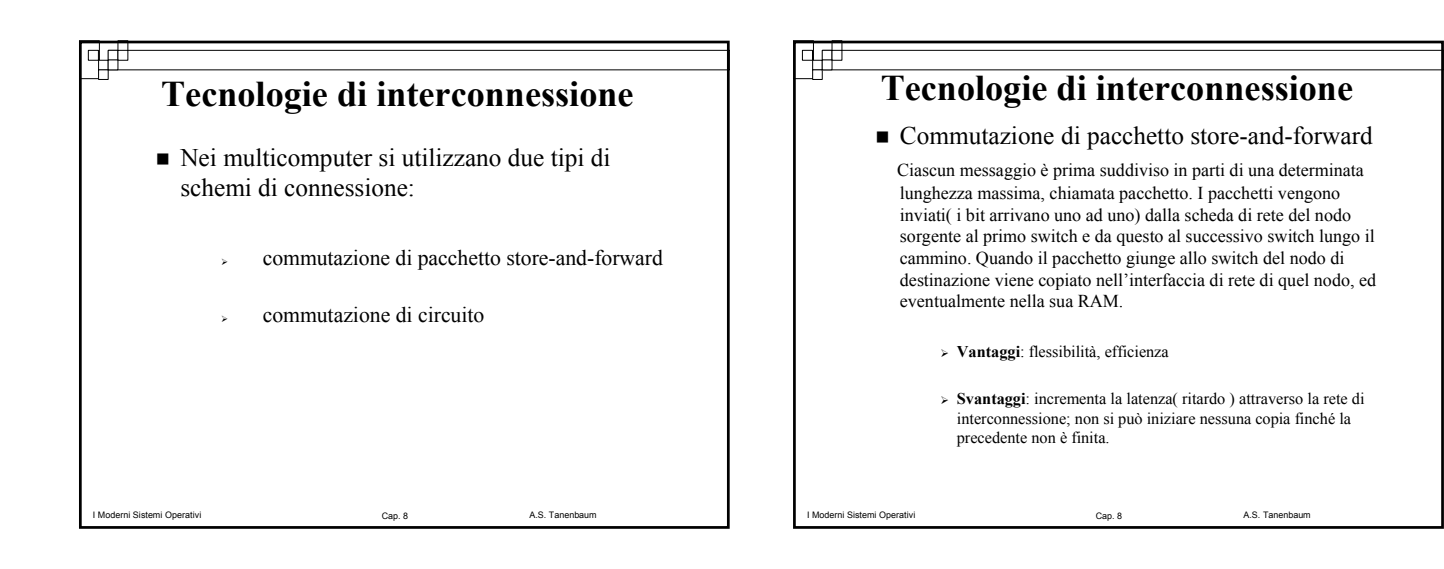

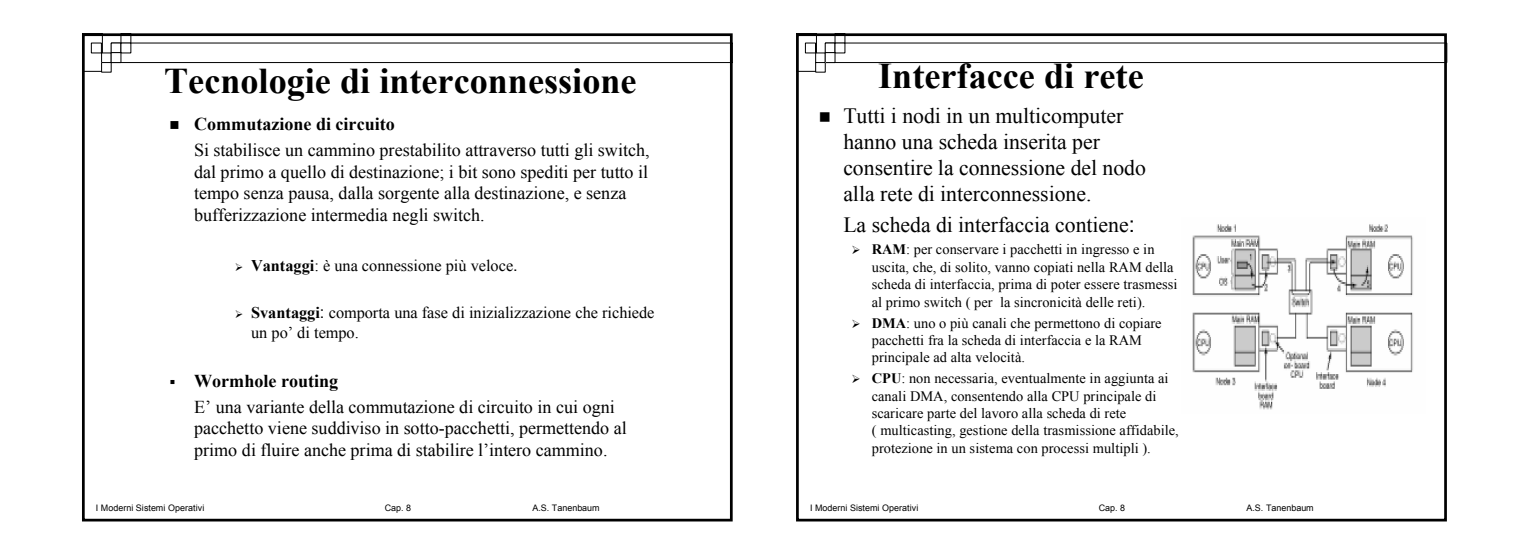

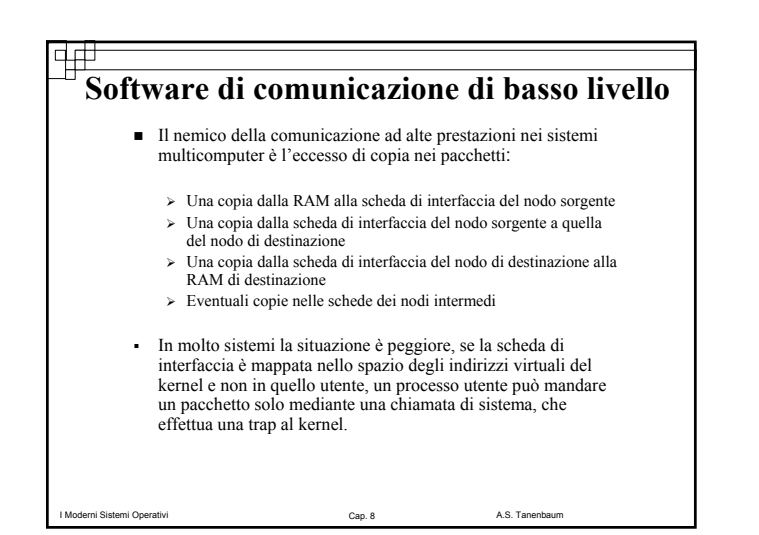

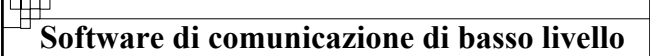

- Per evitare riduzione delle prestazioni, alcuni multicomputer mappano la scheda di interfaccia direttamente nello spazio utente, e permettono al processo utente di mettere i pacchetti direttamente sulla scheda, senza coinvolgere il kernel.
- Questo approccio è vantaggioso, ma presenta due problemi:
	- <sup>¾</sup> Problemi di **condivisione tra processi**
	- <sup>¾</sup> Problemi di **accesso da parte del kernel**

I Moderni Sistemi Operativi Cap. 8 A.S. Tanenbaum Cap. 8 A.S. Tanenbaum

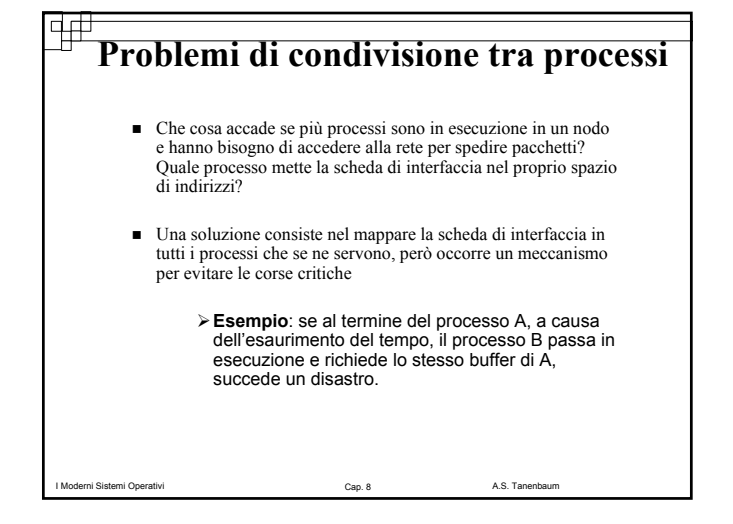

#### |H **Problemi di accesso da parte del kernel**

 Il kernel potrebbe voler accedere esso stesso alla rete di interconnessione, ad esempio per accedere al file system di un nodo remoto.

I Moderni Sistemi Operativi Cap. 8 A.S. Tanenbaum Cap. 8 A.S. Tanenbaum

¾ **Soluzione**:

L'architettura più semplice consiste nell'avere due interfacce di rete, una mappata nello spazio utente per il traffico delle applicazioni, l'altra nello spazio del kernel per il sistema operativo

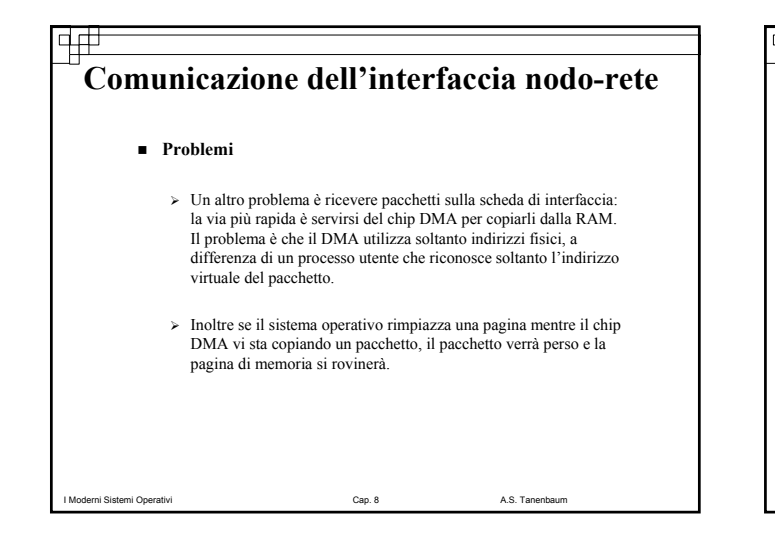

# **Comunicazione dell'interfaccia nodo-rete**

#### **Possibili soluzioni**

- **1. Pinning**: chiamate di sistema per bloccare e sbloccare le pagine in memoria, marcandole come temporaneamente non paginabili.
	- Soluzione costosa, poiché bisogna effettuare prima una chiamata per bloccare la pagina contenente ciascun pacchetto uscente e poi più tardi un'altra per sbloccarla.
- 2. Si fa in modo che il processo utente blocchi prima una pagina all'avvio e richieda il suo indirizzo fisico. I pacchetti in uscita sono prima copiati lì, e quindi nell'interfaccia di rete
	- Richiede una copia in più

I Moderni Sistemi Operativi Cap. 2001 - Cap. 8 A.S. Tanenbaum Cap. 8 A.S. Tanenbaum

3. Utilizzare l' **I/O programmato** da e per la scheda di interfaccia è di solito la scelta più sicura, poiché ogni fault di pagina incontrato è un normale fault di pagina della CPU, ed il sistema operativo può gestirlo nel modo consueto.

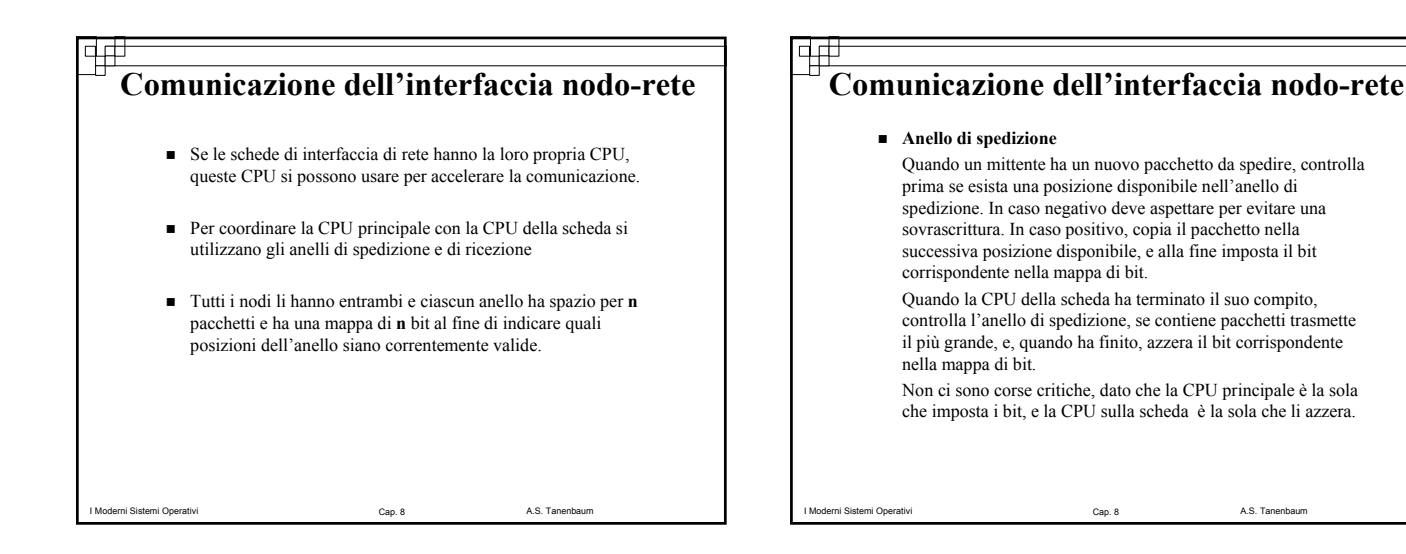

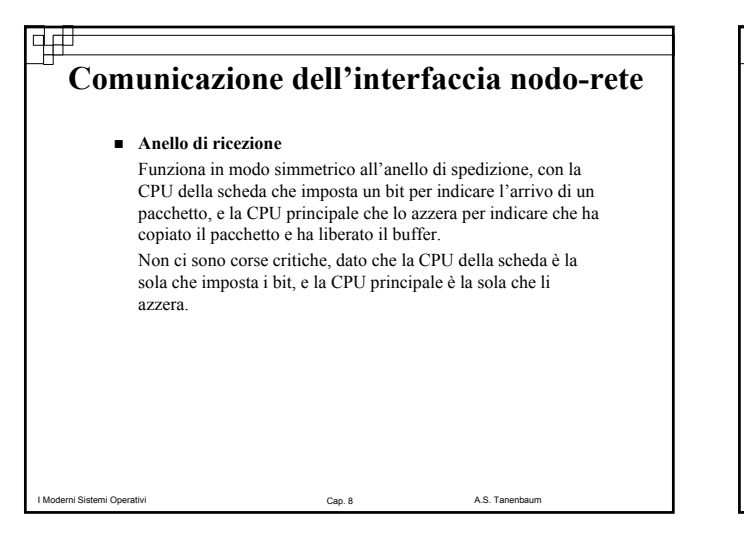

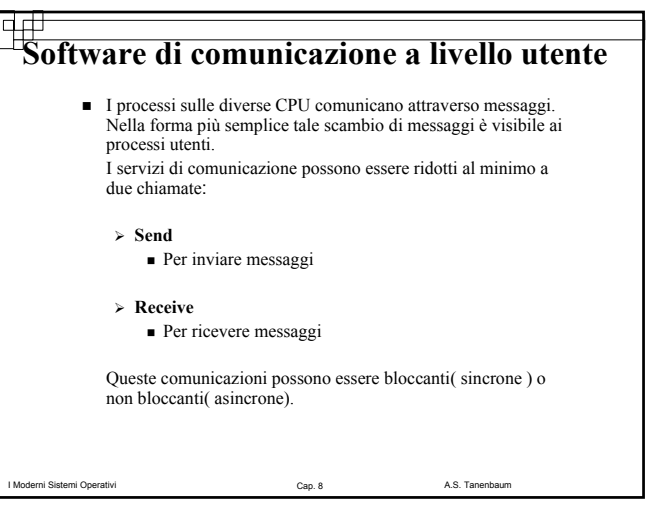

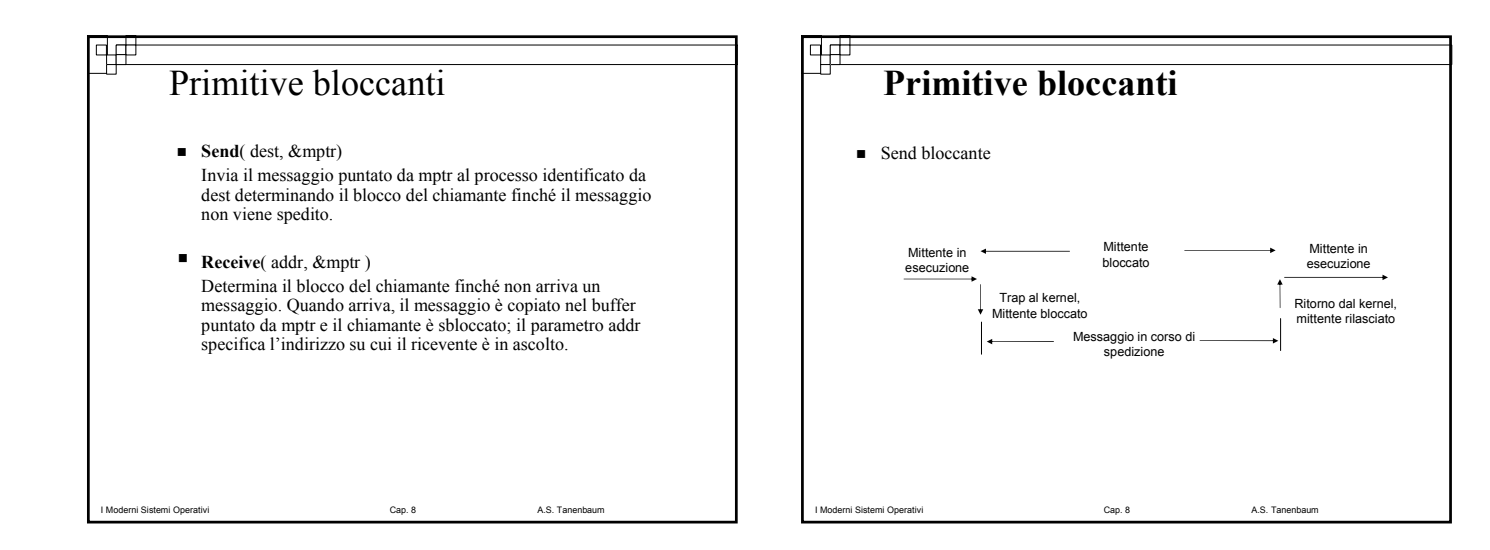

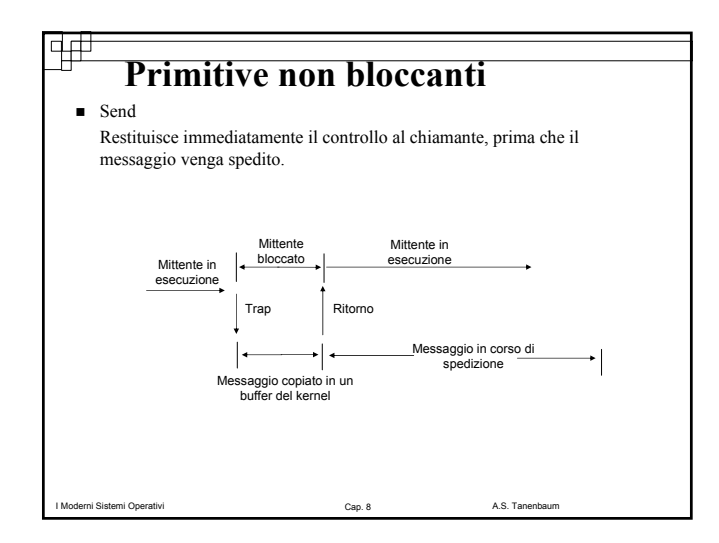

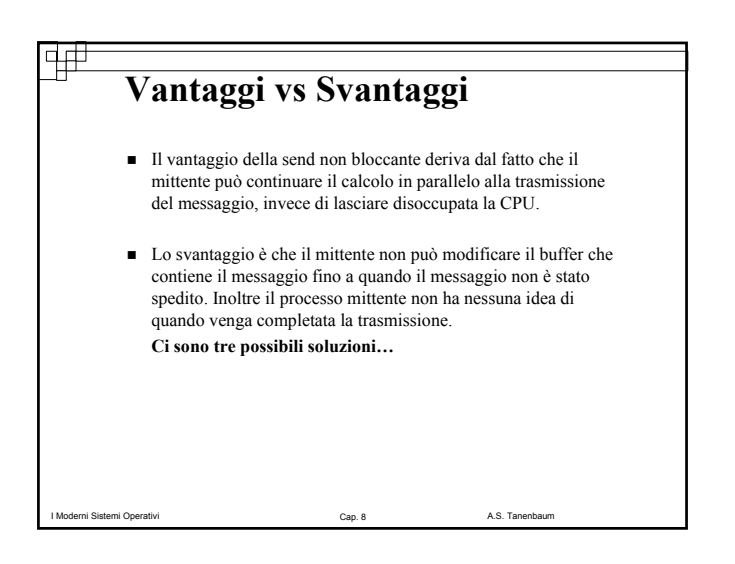

#### ₩ **Vantaggi vs Svantaggi Prima soluzione**: il kernel si crea una copia del messaggio in un suo buffer interno, per poi permettere al processo di continuare nell'esecuzione ¾ Svantaggio: ogni messaggio in uscita deve essere copiato dallo spazio utente allo spazio del kernel **Seconda soluzione**: si genera un'interruzione verso il mittente

- quando il messaggio è stato effettivamente spedito per informarlo che il buffer è nuovamente disponibile
	- $\blacktriangleright$  Svantaggio: rende la programmazione difficile

I Moderni Sistemi Operativi Cap. 2008 Cap. 8 A.S. Tanenbaum Cap. 8 A.S. Tanenbaum

 **Terza soluzione**: si marca il buffer come copia in scrittura, cioè si marca in sola lettura finché il messaggio non è stato spedito; se il buffer viene riutilizzato prima viene effettuata una copia.

## Œ₽ **Primitive non bloccanti Receive** Dice al kernel dove si trova il buffer e ritorna quasi immediatamente. Ci sono diversi meccanismi per avvisare dell'arrivo di un messaggio: ¾ Si genera un'**interruzione** ¾ Si utilizza una procedura **poll**, che rileva se ci siano dei messaggi in attesa e in caso affermativo con get\_message viene restituito il primo messaggio arrivato ¾ **Thread di pop-up**: viene creato all'arrivo di un messaggio nello spazio di indirizzi del processo ricevente; dopo aver gestito il messaggio termina e viene distrutto automaticamente. ¾ **Schema a messaggi attivi**: ogni messaggio contiene l'indirizzo del gestore dell'interruzione, in modo tale che esso può essere chiamato con poche istruzioni.

I Moderni Sistemi Operativi Cap. 8 A.S. Tanenbaum

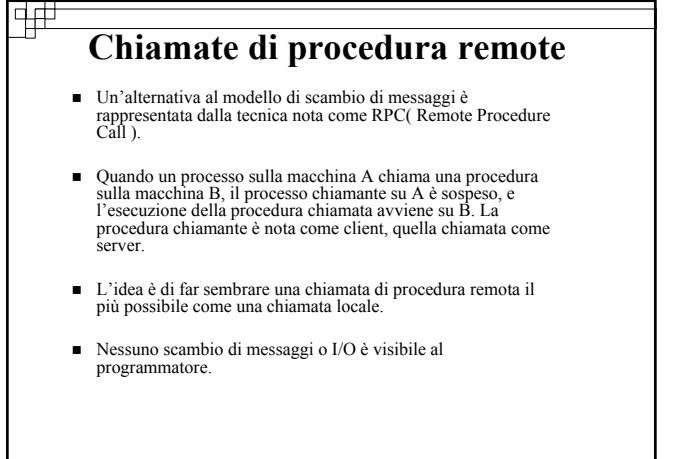

I Moderni Sistemi Operativi Cap. 2001 - Cap. 8 A.S. Tanenbaum Cap. 8 A.S. Tanenbaum

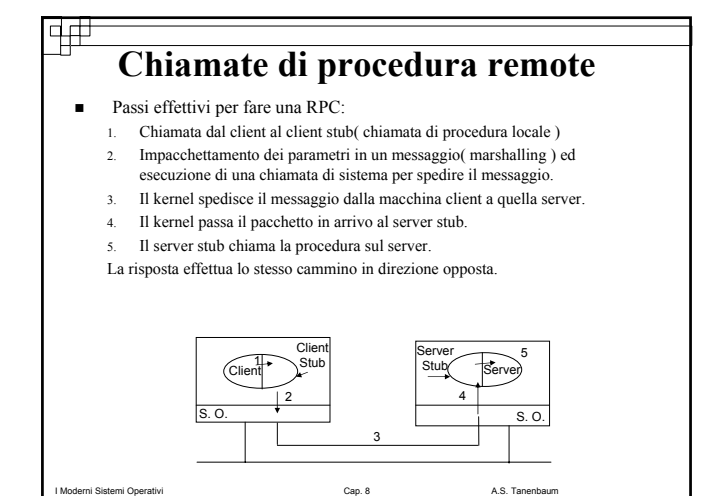

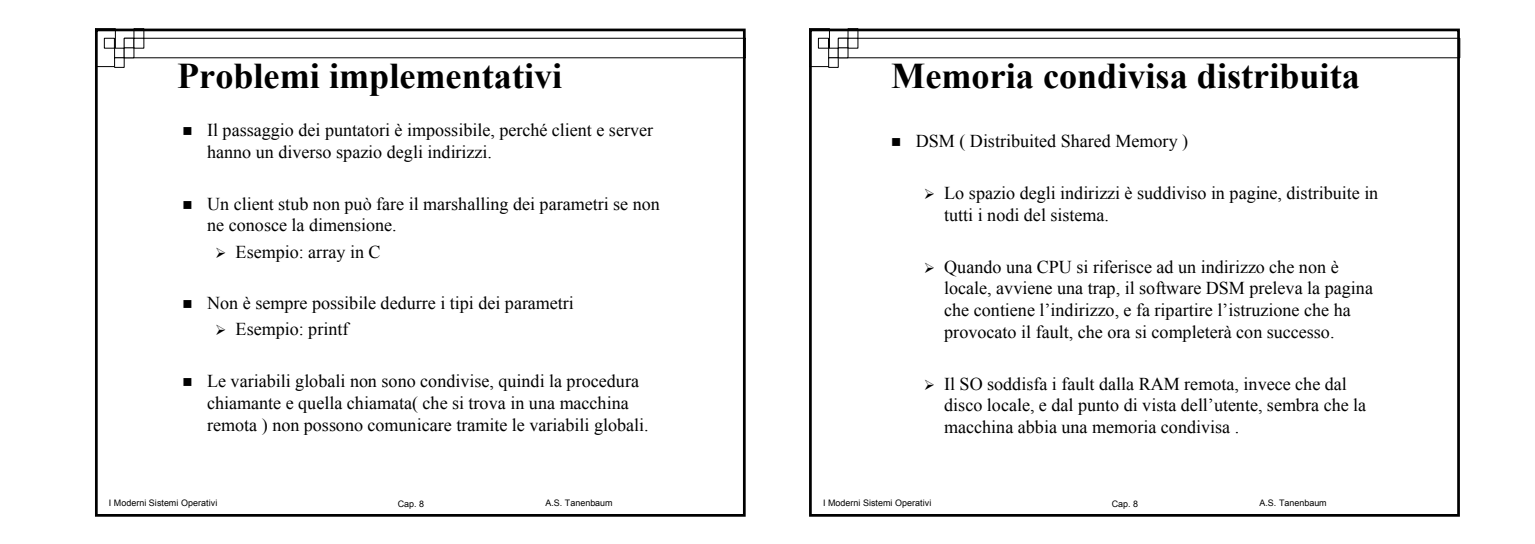

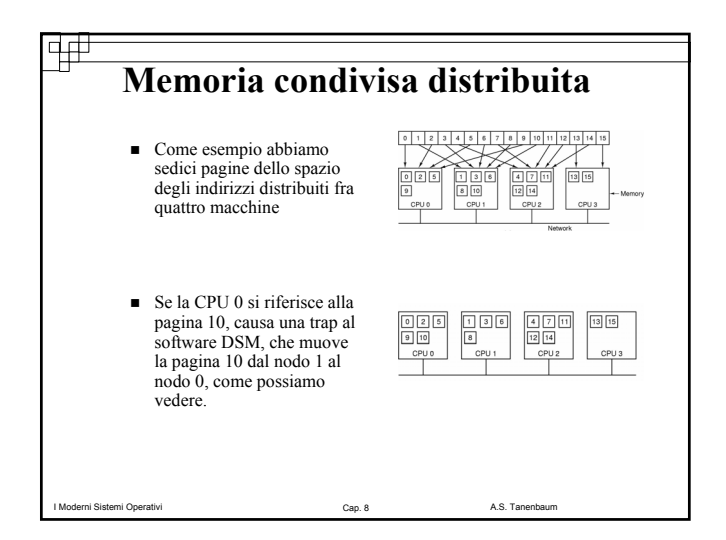

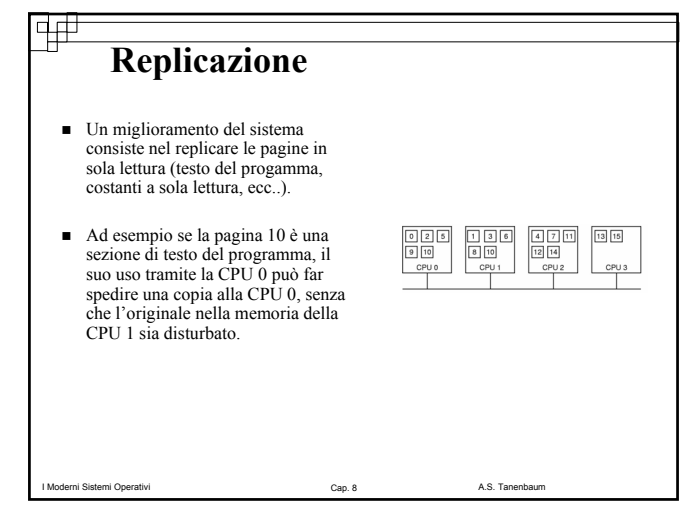

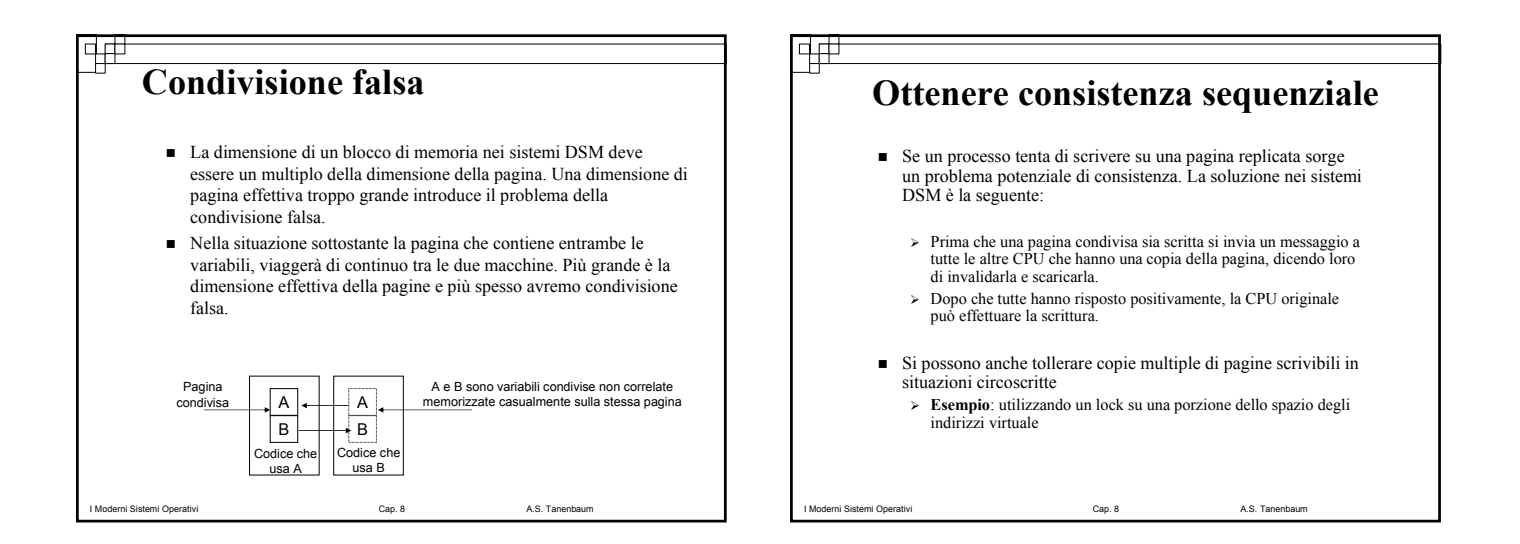

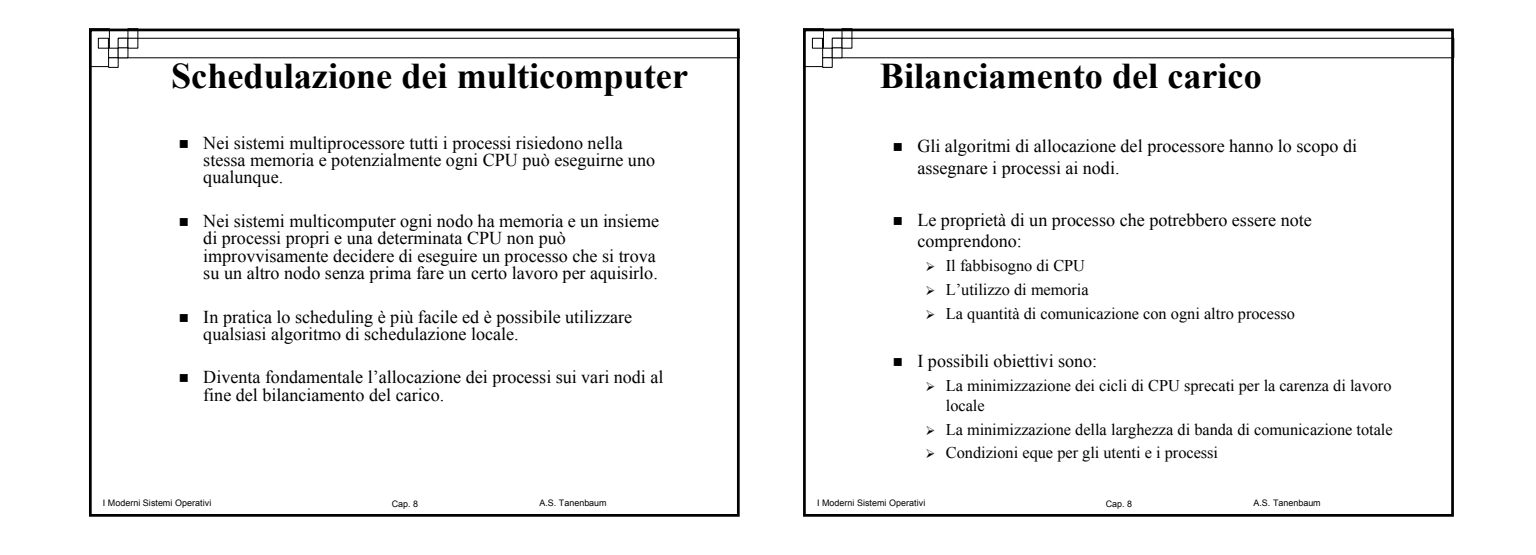

#### $\pm$ **Algoritmo deterministico basato sulla teoria dei grafi**

- Sono noti i fabbisogni di CPU e di memoria per i processi,e una matrice che memorizza le quantità di traffico fra ciascuna coppia di processi.
- Se il numero di processi è maggiore del numero di CPU, k, diversi processi dovranno essere assegnati alla stessa CPU, minimizzando il traffico sulla rete.
	- ¾ Il sistema si può rappresentare come un grafo pesato, con un processo associato a ciascun vertice, e ciascun arco rappresenta il flusso dei messaggi fra due processi.
	- ¾ L'obiettivo è trovare la partizione che minimizza il traffico di rete, soddisfacendo tutti i vincoli( fabbisogno di CPU e di memoria per ogni sottografo ).

**Algoritmo deterministico basato sulla teoria dei grafi** ■ Vediamo un esempio in cui si allocano nove processi a tre nodi.  $\triangleright$  Si è partizionato il grafo con i processi A,

> E e G sul nodo 1, i processi B, C, F e H sul nodo 2, ed i processi D, I sul nodo 3. ¾ Il traffico totale di rete è la somma degli archi attraversati dai tagli, quindi 28

unità.

I Moderni Sistemi Operativi Cap. 8 A.S. Tanenbaum Cap. 8 A.S. Tanenbaum

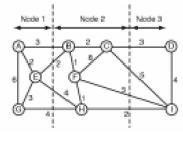

I Moderni Sistemi Operativi Cap. 2008 Cap. 8 A.S. Tanenbaum Cap. 8 A.S. Tanenbaum

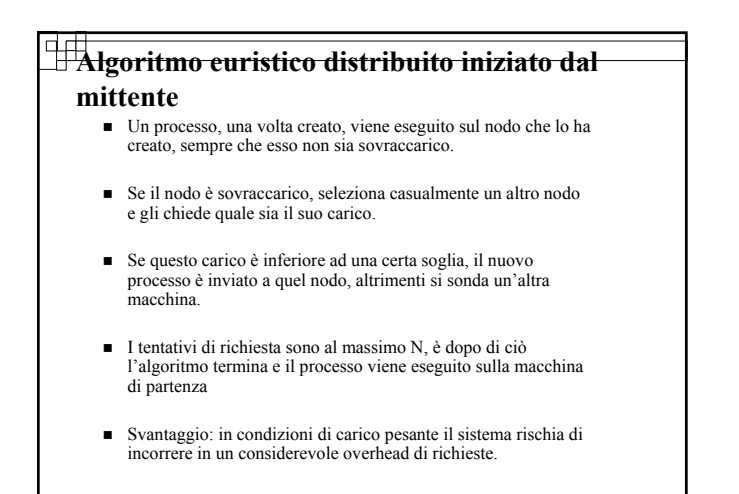

I Moderni Sistemi Operativi Cap. 2001 - Cap. 8 A.S. Tanenbaum Cap. 8 A.S. Tanenbaum

# **Algoritmo euristico distribuito iniziato dal**

#### **ricevente**

- Quando un processo termina, il sistema controlla se abbia abbastanza lavoro e, in caso negativo, sceglie una macchina a caso e la interroga riguardo al suo carico di lavoro.
- Se quella macchina non ha nulla da offrire, vengono interrogate una seconda e una terza macchina.
- Se non si trova lavoro disponibile entro N tentativi, il nodo cessa temporaneamente la ricerca, esegue il lavoro che ha accodato, e prova di nuovo quando il processo successivo termina.
- Se non è disponibile alcun lavoro, la macchina resta inattiva, e dopo un certo intervallo fisso di tempo inizia a provare di nuovo.
- Vantaggio: non impone carichi aggiuntivi sul sistema nei momenti critici; si crea traffico solo quando il sistema è poco carico.

I Moderni Sistemi Operativi Cap. 8 A.S. Tanenbaum

**Algoritmo basato sull'offerta** Ciascun nodo rende noto il suo prezzo mettendolo in un file leggibile da tutti. Nodi diversi possono avere prezzi diversi (velocità, dimensione di memoria, ecc..). ■ Quando un processo vuole iniziare un processo figlio, si guarda<br>attorno e controlla chi stia correntemente offrendo il servizio di cui<br>ha bisogno, poi determina l'insieme dei nodi su cui servizi può fare affidamento. ■ Da questo insieme, calcola il candidato "migliore" (il più<br>conomico, il più veloce,ecc…); produce un'offerta, più alta o più<br>bassa del prezzo pubblicizzato, e la manda al primo nodo scelto. I processori raccolgono tutte le offerte inviate loro, ed effettuano una scelta, informano i vincitori e i perdenti ed eseguono il processo vincente. Il prezzo pubblicato del server è quindi aggiornato, in base al nuovo prezzo corrente.

I Moderni Sistemi Operativi Cap. 2 A.S. Tanenbaum Cap. 8 A.S. Tanenbaum

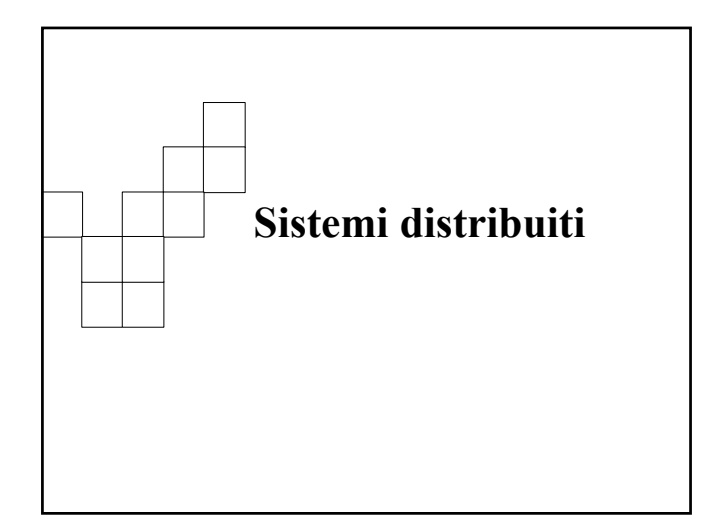

#### **Sistemi distribuiti**

 **I Sistemi Distribuiti sono costituiti da una serie di computer completi che formano una rete locale oppure geografica.**

Caratteristiche principali:

ਚ⊕

- Ogni nodo è un computer completo, con una completa dotazione di periferiche.
- Ogni nodo può essere disseminato ovunque nel mondo

I Moderni Sistemi Operativi Cap. 2008 Cap. 8 A.S. Tanenbaum Cap. 8 A.S. Tanenbaum

 Ogni nodo ha un proprio sistema operativo con un proprio file system e può appartenere a diverse amministrazione

#### **Caratteristiche di Multiprocessori, Multicomputer e Sistemi Distribuiti** Ciascun nodo ha il proprio File system Uno, condiviso Uno, condiviso Eventualmente tutti diversi Sistemi operativi Uno, condiviso Multipli, dello stesso tipo ema di Rete tradizionale interconnessione dedicato Comunicazione fra | RAM condivisa nodi In un'unica Nella stessa stanza Anche in tutto il mo macchina Ubicazione Ogni nodo un insiem completo Condivise, eccetto a volte il disco Periferiche dei nodi Tutte condivise .<br>CPU, RAM, Interfaccia rete Configurazione nodi | CPU **Multiprocessore Multicomputer Sistema distribuitoritorita August 2018**

Unica

 $\Box$ 

Amministrazione

I Moderni Sistemi Operativi Cap. 8 A.S. Tanenbaum

Unica organizzazione | Organizza

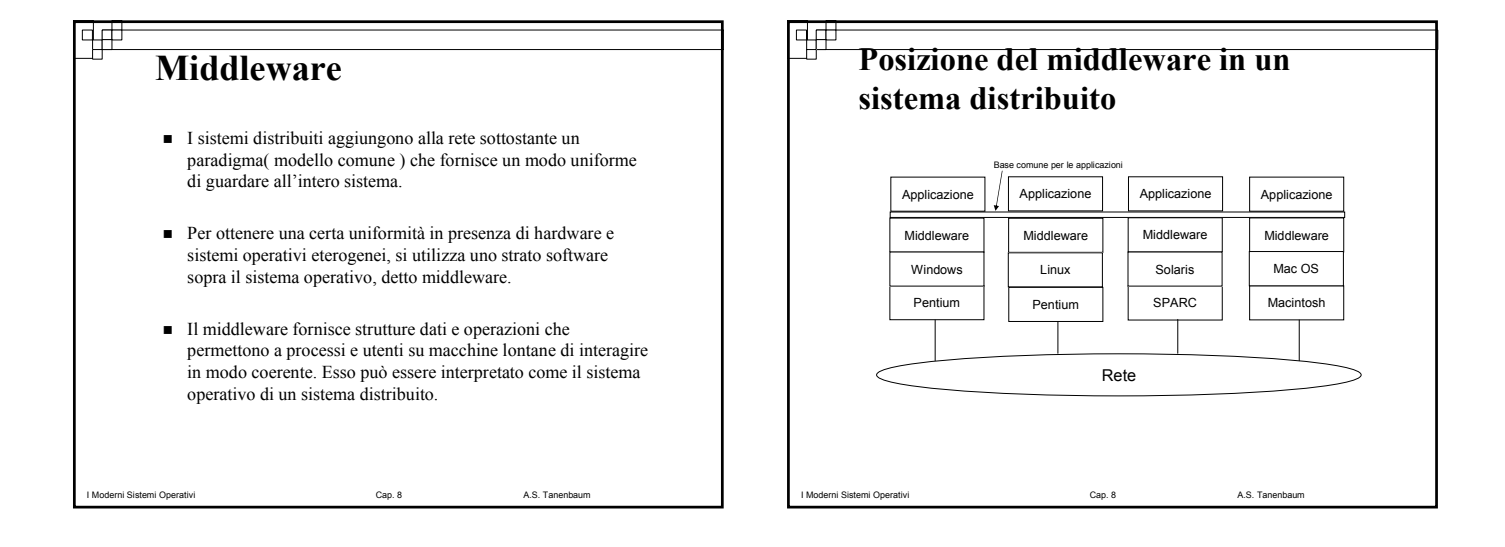

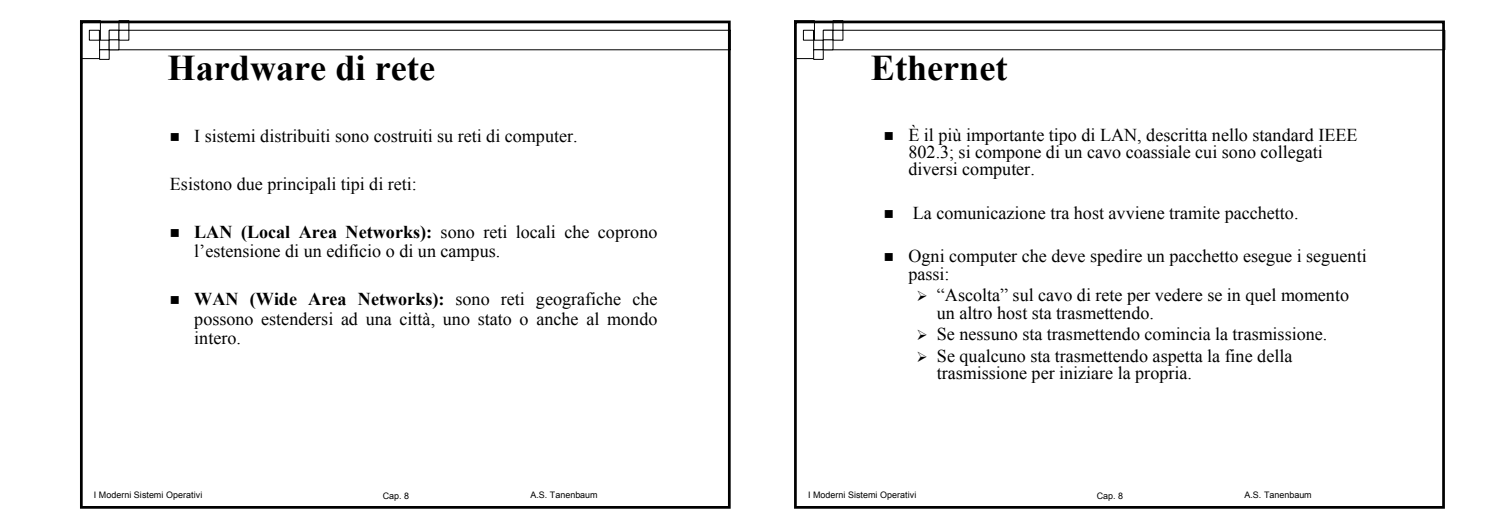

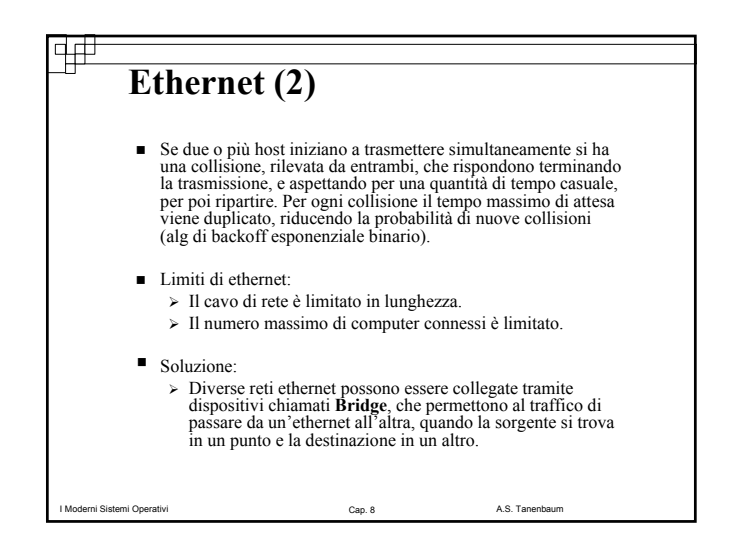

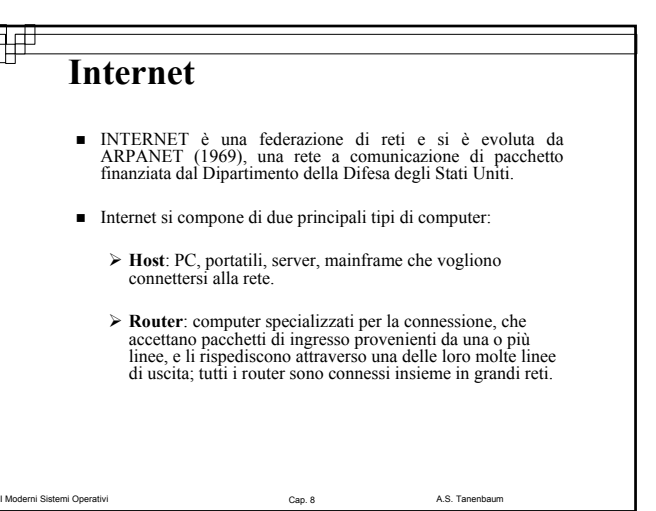

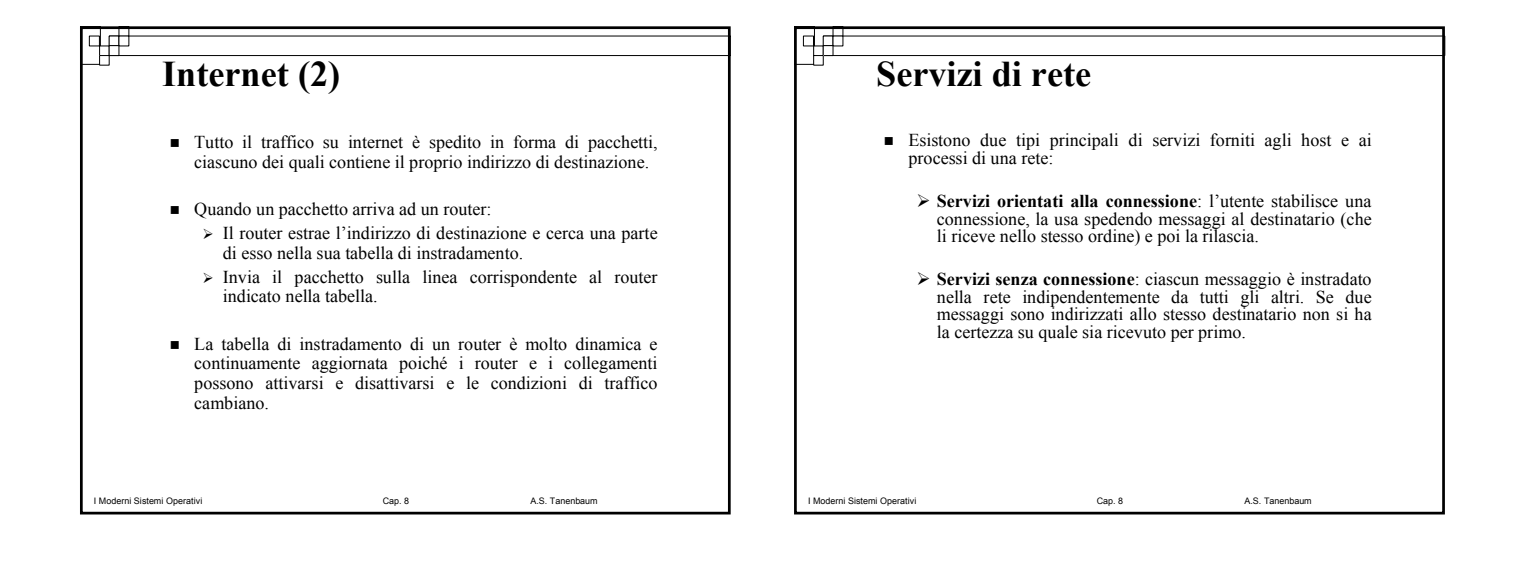

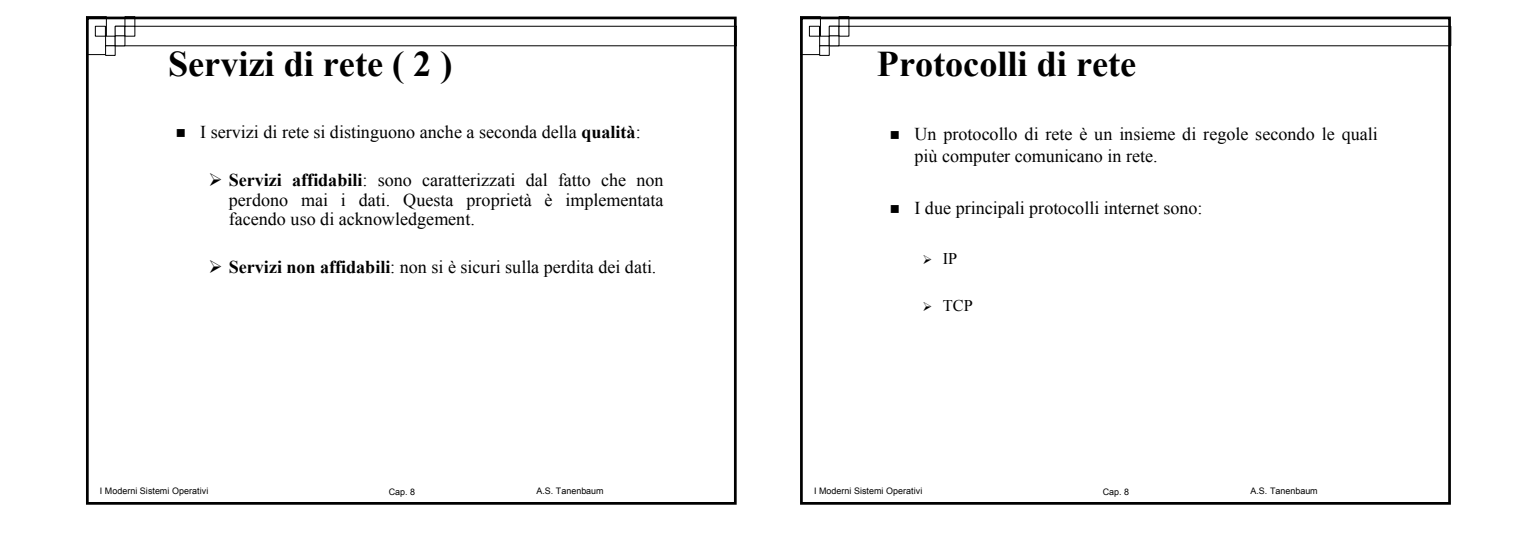

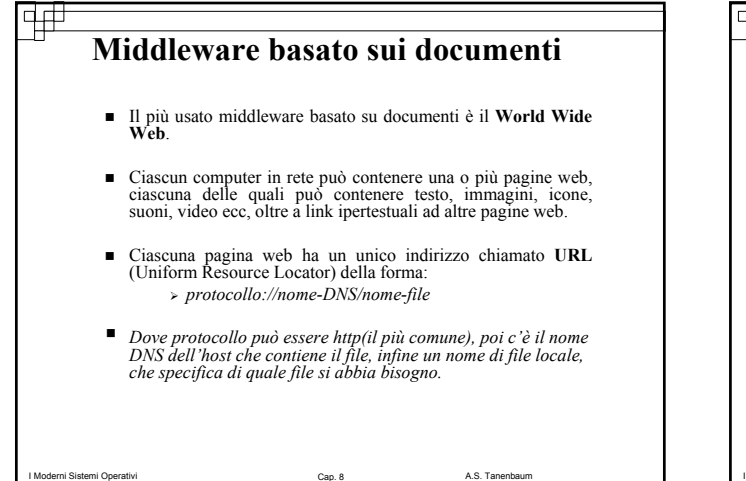

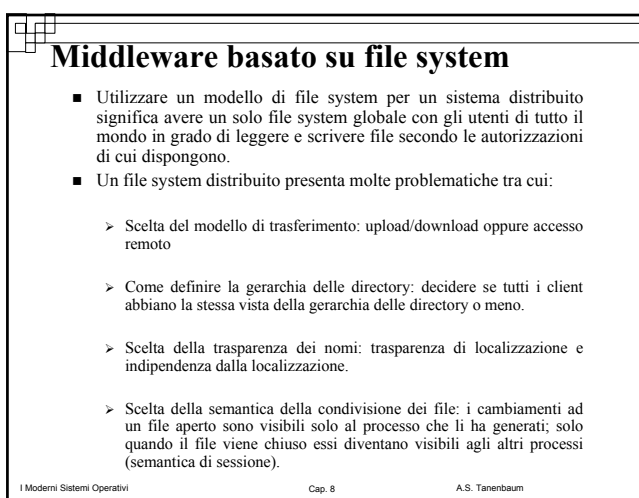

## **Middleware basato su oggetti condivisi: CORBA**

- CORBA (Common Object Request Broker Architecture) è un sistema client-server dove processi client possono invocare<br>operazioni su oggetti localizzati su macchine server.
- CORBA è stato progettato per un sistema eterogeneo con:
	- $\triangleright$  Diverse piattaforme hardware.
	- ¾ Diversi sistemi operativi.
	- ¾ Diversi linguaggi di programmazione.

I Moderni Sistemi Operativi Cap. 2001 - Cap. 8 A.S. Tanenbaum Cap. 8 A.S. Tanenbaum

- La comunicazione tra client e server avviene tramite delle ORB (Object Request Brokers).
- Il protocollo di comunicazione di rete utilizzato da corba è detto IIOP (Internet InterORB Protocol).

## **Middleware basato su oggetti condivisi: CORBA (2)**

- Ciascun oggetto CORBA è specificato tramite un'interfaccia, definita in un linguaggio chiamato IDL(Interface Definition Language), che determina quali metodi siano esportati e il tipo dei loro parametri.
- È possibile compilare le specifiche IDL in uno: ¾ **stub**: componente usato nel client

I Moderni Sistemi Operativi Cap. 2001 - Cap. 8 A.S. Tanenbaum Cap. 8 A.S. Tanenbaum

¾ **skeleton**: componente usato nel server

I Moderni Sistemi Operativi Cap. 2008 Cap. 8 A.S. Tanenbaum Cap. 8 A.S. Tanenbaum **Middleware basato su oggetti condivisi: CORBA (3)** Quando si crea un oggetto CORBA, si genera anche un riferimento ad esso, restituito al processo che ha creato l'oggetto stesso. Per chiamare un metodo di un oggetto, un processo client deve:  $\triangleright$  Acquisire un riferimento all'oggetto stesso ¾ Impacchettare i parametri delle chiamate al metodo in una struttura adatta, e contattare il client ORB. ¾ Il client ORB invia un messaggio al server ORB  $\triangleright$  Il server ORB chiama effettivamente il metodo dell'oggetto. Per rendere possibile con i sistemi CORBA l'utilizzo di oggetti scritti per altri sistemi si fornisce ad ogni oggetto un adattatore. I Moderni Sistemi Operativi Cap. 8 A.S. Tanenbaum **GLOBE** Le caratteristiche principali di Globe sono:

#### **Middleware basato su oggetti condivisi: GLOBE (2)**

- Ciascun oggetto globe è costituito da:
	- ¾ Una classe che contiene il codice dei metodi dell'oggetto.
	- ¾ Uno stato che è un'istanza dell'oggetto.
	- ¾ Una o più interfacce ciascuna delle quali contiene coppie (puntatore al metodo, puntatore allo stato).
- Per utilizzare un oggetto globe, un processo deve:

I Moderni Sistemi Operativi Cap. 2008 Cap. 8 A.S. Tanenbaum Cap. 8 A.S. Tanenbaum

- ¾ Trovare l'indirizzo dell'oggetto e collegarsi ad esso. ¾ L'oggetto della classe dell'oggetto (il suo codice) è caricato nello spazio degli indirizzi del chiamante.
- ¾ Viene istanziata una copia dello stato dell'oggetto e viene restituito un puntatore alla sua interfaccia.
- ¾ Utilizzando il puntatore dell'interfaccia, il processo può chiamare i metodi sull'istanza dell'oggetto.

#### **Middleware basato sulla coordinazione: Linda**

- Linda è un sistema per la comunicazione e la sincronizzazione basato su processi indipendenti che comunicano tramite uno spazio delle tuple astratto.
- Lo spazio delle tuple è globale all'intero sistema e all'utente appare come una grande memoria condivisa globale perché i processi su una macchina possono inserire o rimuovere tuple dal loro spazio senza preoccuparsi come o dove esse siano memorizzate.
- Una tupla è composta da uno o più campi ciascuno dei quali ha un valore di un certo tipo supportato dal linguaggio di programmazione di base utilizzato.
- Le tuple sono dati puri e non hanno metodi associati

I Moderni Sistemi Operativi Cap. 8 A.S. Tanenbaum Cap. 8 A.S. Tanenbaum

**Middleware basato su oggetti condivisi:** 

- CORBA funziona in modo accettabile in sistemi di piccole dimensioni.
- **GLOBE** è un sistema distribuito basato sugli oggetti, appositamente progettato per estendersi a miliardi di utenti.
- - ¾ **Scalabilità**: si ottiene tramite la replicazione di oggetti.
	- ¾ **Flessibilità**: il sistema permette ad utenti e oggetti diversi di comportarsi in modo diversi, fornendo nello stesso tempo un modello globale coerente.
	- ¾ **Oggetti condivisi distribuiti**: gli oggetti Globe possono essere condivisi da molti processi nello stesso momento.

## **Middleware basato sulla coordinazione: Publish/subscribe**

- Publish/Subscribe si compone di un certo numero di processi da una rete broadcast, ciascuno dei quali può essere produttore o consumatore di informazioni.
- Quando un produttore ha delle nuove informazioni, trasmette a tutti l'informazione come una tupla; questa azione è detta pubblicazione ( publish ).
- I processi interessati a determinate informazioni possono sottoscrivere( subscribe ) determinati soggetti.
- Una sottoscrizione si effettua richiedendo quali oggetti cercare ad un processo demone delle tuple in esecuzione sulla stessa macchina, che controlla le tuple pubblicate.

I Moderni Operativi Cap. 2 A.S. Tanenbaum Cap. 2 A.S. Tanenbaum

### **Middleware basato sulla coordinazione: Jini**

- Jini è stato prodotto dalla Sun Microsystems con lo scopo di definire un modello di sistema distribuito "rete-centrico" basato su Java.
- Jini si compone di un numero di dispositivi ciascuno dei quali offre e utilizza dei servizi.
- I dispositivi Jini sono inseriti in una rete (non in un computer) e possono essere sia computer tradizionali sia altri dispositivi quali stampanti, palmari, cellulari, ecc…, purché abbiano una CPU, memoria e connessione di rete.
- Un sistema Jini è chiamato anche **federazione** di dispositivi Jini.

I Moderni Sistemi Operativi Cap. 2001 - Cap. 8 A.S. Tanenbaum Cap. 8 A.S. Tanenbaum

## **Middleware basato sulla coordinazione: Jini( 2 )**

- Quando un dispositivo Jini vuole unirsi ad una federazione: ¾ Trasmette un pacchetto alla LAN locale chiedendo se è presente un servizio di ricerca.
	- ¾ Per trovare un servizio di ricerca si usa un **protocollo di scoperta**.
- Quando un servizio di ricerca vede che un nuovo dispositivo vuole registrarsi:
	- ¾ Il servizio di ricerca invia una porzione di codice in JVM che permette di effettuare la registrazione.
	- ¾ Il nuovo dispositivo esegue il codice che contatta il servizio di ricerca e si registra.
- La registrazione avviene per un periodo di tempo fissato chiamato **lease** e prima della scadenza un dispositivo può registrarsi nuovamente.
- I client e i servizi Jini comunicano tramite gli **JavaSpace** (tipo Linda).
- Ogni JavaSpace si compone di un certo numero di entry fortemente tipate.

I Moderni Sistemi Operativi Cap. 8 A.S. Tanenbaum

# |4# **Bibliografia** " I moderni Sistemi Operativi" A.S. TanenbaumI Moderni Sistemi Operativi Cap. 8 A.S. Tanenbaum